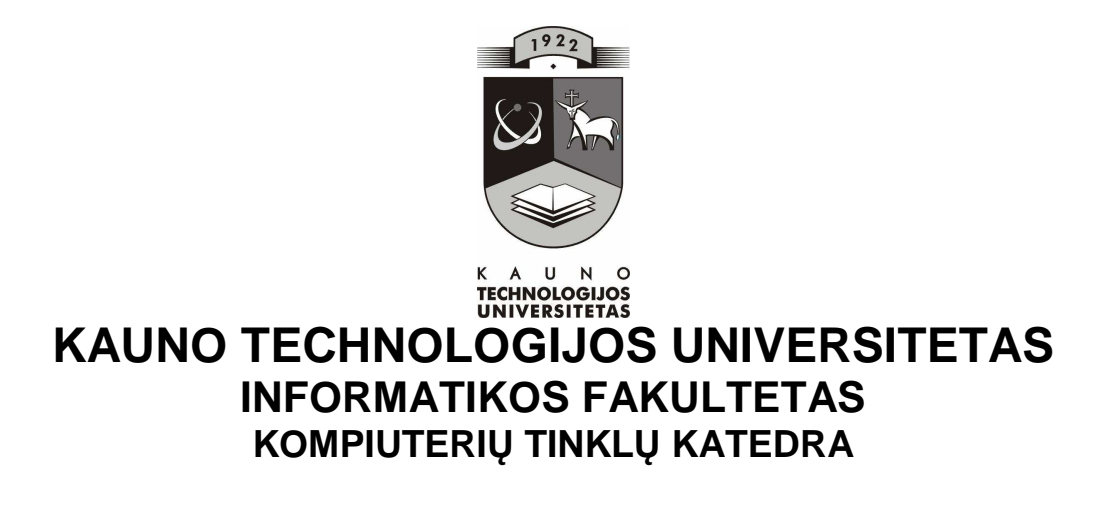

Aušra Žylienė

# **INFORMACINIŲ TECHNOLOGIJŲ PANAUDOJIMAS PROGRAMAVIMO KURSE**

Magistro darbas

**Recenzentas**<br>  **Recenzentas**<br>  **doc. J. Adomavičius**<br>  **18. Adomavičius**<br> **18. Adomavičius**<br> **18. Adomavičius doc. J. Adomavičius doc. G. Vilutis** 

 **2010-05-19** 

 **2010-05-19** 

 **Atliko IFT 8 gr. stud. A. Žylienė 2010-05-19** 

**KAUNAS, 2010** 

# **Turinys**

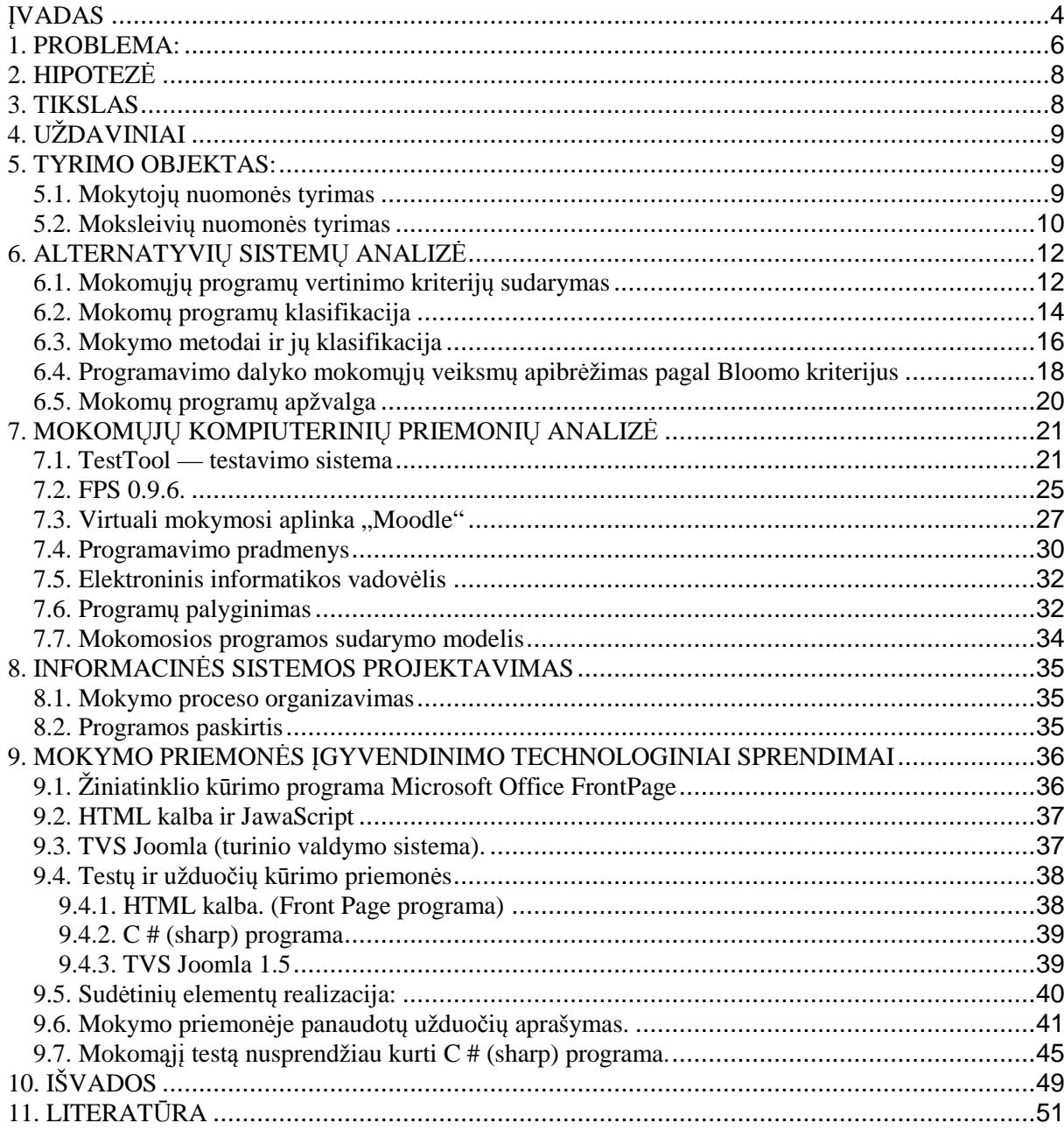

#### **SUMMARY**

There was a necessity to write master's work "Usage of Information Technologies in the Course of Programming". Living in rapidly changing world requires good IT using skills.

I noticed a necessity of creating such a mean, moreover the presented work is closely connected with IT teaching. This educational mean should help pupils to understand the structures of algorithms and use theoretical materials. It could also help pupils to study independently. Pupils have enough It using skills so, educational computer programs can help them a lot. Therefore great attention is paid to the subject-matter of Educational Computer Programs (ECP), its relevance, the convenience of navigation and the possibility of test evaluation.

An educational and control tests have been created. If the answer is correct a student is given the next question, but if the answer is incorrect, the next question doesn't appear in the educational test. During the control test students are given all questions, not showing their mistakes and the results are shown when the test is completed. A comprehensive analysis of the results is also given in the end. Correct and incorrect answers are given.

The programs that have been used to accomplish the work:

- 1. Microsoft Office Front Page
- 2.  $C# (sharp)$
- 3. Joomla 1,5 TVS

The greatest advantage the editing possibility of the ECP (Educational Computer Programs) content. There is a possibility of changing, supplementing and adapting according to the students needs.

### **ĮVADAS**

Šiandieninis pasaulis nebeįsivaizduojamas be kompiuterio ir be naujausių informacinių technologijų. Informacinės technologijos turi didžiulę įtaką šiuolaikiniam gyvenimui, o ypač švietimo sistemai. Mokiniai moka dirbti kompiuteriais, dirba su interaktyviais, mąstymą lavinančiais žaidimais, naršo po internetą, susiranda reikalingos informacijos, integruoja įvairias informacijos rūšis, kuria, bendrauja vieni su kitais elektroninio pašto programa, dalyvauja įvairiuose konferencijose, pokalbiuose ir t.t. Tai visiškai keičia mokymo turinį, mokytojas ir vadovėlis jau nėra vieninteliai žinių šaltiniai.

Mokytojai turi siekti, kad mokiniai "išmanytų informatikos, informacinių ir komunikacinių technologijų žinių sistemą bei gebėjimą šias žinias taikyti pažinimo, kūrybos bei mokymosi procese, lavinti struktūrinį ir algoritminį mąstymą, skatinti kūrybinio improvizavimo gebėjimus tiek dirbant individualiai, tiek kolektyviai, ugdyti pasitikėjimą savo jėgomis; ugdyti smalsumą naujovėms, polinki mokytis šiuolaikiniu, efektyvesniu veiklos būdų, domėtis moderniomis technologijomis" [1].

Esant dideliam informacijos srautui, svarbiausiu mokymo tikslu tampa mokyti mokinį mokytis, sudominti jį naujausiomis technologijomis, kurios padėtų jam atrasti žinomus (gal ir nežinomus) reiškinius ir dėsningumus. Mokytojas turi tapti partneriu ar pagalbininku naujame mokymosi procese.

LR švietimo ir mokslo ministerijoje parengtoje strategijoje "Mokyklų aprūpinimo mokomosiomis kompiuterinėmis priemonėmis", kurią parengė Vaino Brazdeikis; Gintautas Grigas; Edita Linkevičiūtė; Lina Garkauskaitė, Vytautas Navikauskas; Marytė Stričkienė; Arvydas Verseckas teigiama, kad "Tarptautiniai tyrimai rodo, jog moderniosios ugdymo priemonės gali pagerinti mokymą ir mokymąsi: informacijos ir komunikacijos technologijos (toliau vadinama IKT) priemonių taikymas ugdymo procese gali turėti reikšmingos teigiamos įtakos moksleivių rezultatams, nuostatoms bei jų bendravimui su mokytojais bei bendraamžiais.

IKT diegimo Lietuvos švietime strategijoje teigiama: "Modernios švietimo sistemos esmė – lankstus, visapusiškas informacijos technologijos taikymas mokymui ir mokymuisi. Naujųjų technologijų integravimas neatsiejamas nuo kitų esminių švietimo pokyčių, ugdymą mokykloje glaudžiau integruojančių su ekonomika, visuomeniniu ir socialiniu gyvenimu bei kultūra.

Ateities mokykloje turi būti taikomi besimokančios informacinės visuomenės darbo metodai ir stilius. Modernių mokymo priemonių diegimas glaudžiai siejasi su naujais bendraisiais ugdymo tikslais, o nauji ugdymo tikslai — su informacijos ir komunikacijos technologijos taikymu. Nuo mokymosi apie informacijos technologiją vis sparčiau turi būti pereita prie mokymosi su informacijos technologija. Ji turi padėti veiksmingiau taikyti ir derinti tarp savęs naujus ugdymo metodus, geriau atitikti individualius moksleivio poreikius, mažinti humanitarinių ir tiksliųjų mokslų takoskyrą, integruoti įvairių mokslo ir gyvenimo sričių žinias bei problemas, formuoti holistišką pasaulio suvokimą, veiksmingai suderinti technologines žinias su informaciniais gebėjimais bei kritiniu mąstymu."

Norint įgyvendinti šiuos siekius ir sudaryti sąlygas jaunuoliams bendrojo lavinimo mokykloje įgyti visaverčius, Moksleivių visuotinio kompiuterinio raštingumo standartus atitinkančius, informacinius bei technologinius gebėjimus, būtina mokyklas aprūpinti tam reikalingomis tinkamomis mokomosiomis kompiuterinėmis priemonėmis (toliau vadinamomis MKP).

Mokyklų aprūpinimo mokomosiomis kompiuterinėmis priemonėmis strategija (toliau vadinama Strategija) nusako pagrindinius Lietuvos švietimo institucijų aprūpinimo MKP principus, kurių laikantis bendrąjį lavinimą teikiančios mokyklos įsigytų šių priemonių ir IKT būtų laipsniškai integruojama į įvairias ugdymo sritis bei dalykus.

Strategijos tikslai:

1) sudaryti sąlygas integruoti IKT į bendrąjį ugdymą ir padėti visiems moksleiviams bendrojo lavinimo mokyklose įgyti informacinėmis technologijomis grindžiamą žinojimą;

2) sudaryti sąlygas, jog programinės įrangos rengėjai ir tiekėjai galėtų parengti bei pasiūlyti, o pedagogai ir moksleiviai galėtų pasirinkti kokybiškas, ugdymo poreikius atitinkančias, MKP;

3) numatyti Lietuvos bendrojo lavinimo įstaigų, pedagogų rengimo ir kvalifikacijos tobulinimo institucijų aprūpinimo MKP pagrindinius principus;

4) harmonizuoti MKP rengimą, palaikymą ir jų diegimą į ugdymo procesą." [2]

Magistrinio darbo temą pasirinkau "Informacinių technologijų panaudojimas programavimo kurse" neatsitiktinai. Tema nėra nauja, tačiau išlieka aktuali savo sąryšiu su kitais dalykais. Gebėti logiškai mąstyti, aiškiai išdėstyti veiksmus, teisingai numatyti būsimą rezultatą reikalinga ne tik programuojant, bet ir mokantis kitų dalykuose, kaip matematikos, fizikos.

Nors yra numatyta Lietuvos respublikos švietimo ir mokslo ministerijos strategija mokyklų aprūpinimui MKP priemonėmis, mokyklose nėra pakankamai tinkamų MKP. Todėl iškilo poreikis pačiai sukurti MKP priemonę, kurią galėsiu pildyti, redaguoti, atsižvelgiant į besimokančiųjų poreikius ir galimybes. Šia temą ryžausi pasirinkti dėl keleto priežasčių:

- o Trūksta interaktyviu programų, kuriose mokinai vaizdžiai matytu programavimo konstrukcijų veikimą;
- o Trūkumas programų, kuriose būtų laisvė rinktis temas ir kuriose gautu glaustą informaciją;
- o Būtų pateikiamos ne tik formalios žinios, bet jos susietos ir su praktika, kad mokiniai galėtų teorines žinias pasitikrinti per savikontroles pratimus.;

Darbe bus kuriama vizualiai patraukli, nesudėtinga naudoti mokymo priemonė "Pascal programavimo kalbos valdymo konstrukcijos", kuri padėtu mokytis programavimo pagrindų.

Bus remiamasi atliktu tyrimu apie moksleivių ir mokytojų požiūrį į esamų mokomųjų kompiuteriniu priemonių panaudojimą mokantis programavimo, jų galimybes ir trūkumus.

### **1. PROBLEMA:**

Programavimas — viena iš sudėtingiausių mokymosi sričių ne tik mokykliniame informacinių technologijų kurse, bet ir studijuojant. Tai kūrybiška, daug intelekto pastangų, didelio loginio mąstymo reikalaujanti veikla. Programavimo mokymas pradedamas 10 klasėje. Šis kursas visada būna sudėtingu išbandymu mokiniams. Mokant programavimo, iškyla įvairių sunkumų. Programavimo mokymo specialistai išskiria pagrindinius sunkumus:

- Mokiniams trūksta loginio mąstymo;
- Silpnos kitų tiksliųjų dalykų žinios (matematika, fizika);
- Nedaug sukurta e.mokomųjų programų, kurios padėtų efektyviau išmokti programavimo;
- **Per mažai skirta valandų programavimo mokymui.** (1 val. privalomam kursui ir  $+1$ papildoma).

Apie programavimo mokymą yra nemažai literatūros bei mokymo vadovėlių. Juose gana plačiai aprašoma programavimo mokymas. Tačiau interaktyvios aplinkos, skirtos programavimo mokymui, pasirinkimo nėra.

Lietuvoje programavimo mokymas turi senas tradicijas, jo mokymo metodika išsamiai ištyrinėta ir moksliškai pagrista. Bendrojo lavinimo mokykloje programavimo buvo mokoma nuo pat informatikos kurso pradžios. Tada algoritmavimui buvo skirta daugiau nei pusė informatikos pamokų. Vėliau programavimui imta skirti šiek tiek mažiau dėmesio.

Algoritmavimo temų (pvz., algoritmo samprata, algoritmu vaizdavimo ir užrašymo būdai, duomenų rūšys, pagrindines valdymo konstrukcijos, algoritminiai uždaviniu sprendimo principai) yra ir dabartinėje bendrojo lavinimo informacinių technologijų kurso programoje. Algoritmavimas sudaro maždaug ketvirtį privalomojo kurso. Moksleiviai mokosi tik pagrindinių programų sudarymo principų, beveik visiškai neakcentuojamas programavimo kalbos sintaksės mokymasis. Mokykloje paplitus kompiuteriams, pasikeitė bendrojo lavinimo mokyklos informatikos tikslai: siekiama supažindinti moksleivius su įvairiais informaciniu technologijų taikymo aspektais, išugdyti reikiamus kompiuteriu naudojimosi įgūdžius. Programavimas, kaip atskiras pasirenkamasis modulis, yra tik baigiamosiose klasėse.

Programavimo mokytis reikia dėl daugelio svarbių priežasčių.

Programavimo mokoma ne dėl to, kad yra svarbus turinys, bet ir todėl, kad jis lavina aukštesnio lygio mąstymo gebėjimus. Daug gyvenime pasitaikančiu užduočių galima išspręsti vadovaujantis algoritmais. Sudarydamas algoritmus moksleivis suvokia, kad yra daug būdų tam pačiam uždaviniui spręsti. Tai skatina ieškoti paties optimaliausio ir tiesiausio sprendimo kelio. Ugdomas gebėjimas analizuoti, loginis mąstymas, kūrybiškumas, savarankiškumas.

- 1. Programavimas reikalauja tam tikrų gebėjimu, tai alternatyva matematikos mokslui. Mokant uždavinių sprendimo mokymo elementai turėtų būti aktyvūs: tyrinėjimas, motyvacija, praktines mokymosi aplinkybes.
- 2. Programavimas sudaro galimybes panaudoti daugiau kompiuterio resursu, pvz., naudoti makrokomandas įvairiose taikomosiose programose.
- 3. Programavimas padeda geriau suvokti kompiuterio logiką, jo ribotumus ir galimybes. Sudaro sąlygas plačiau taikyti informacines technologijas.

Beveik kiekvienoje mokykloje yra mokinių besidominčių programavimu, dalis jų lanko programavimo pamokas, kiti mokosi kompiuterininkų mokykloje arba savarankiškai. Lietuvos mokyklose yra mokoma programuoti Pascal kalba, tačiau jaunimo tarpe yra didelis susidomėjimas naujomis programavimo kalbomis. Kad efektyviai mokytis, trūksta metodines literatūros, moksleiviams skirtų kompiuterinių mokomųjų programų. Interneto portale www.e-mokykla.lt, kurį kuruoja Švietimo informacinių technologijų centras, yra sukaupta nemažai mokomųjų programų įvairių dalykų mokymui, tačiau jų ypač trūksta programavimui mokyti. Yra keletas, bet jos jau yra pasenusios tiek savo turiniu, tiek savo galimybėmis ir forma, nes dauguma jų pritaikytos MS-DOS operacinei sistemai. Visos jos neatitinka dabartinės informatikos mokymo programos.

Neįmanoma išmokti programuoti tik skaitant teoriją, kas gali būti būdinga kitiems mokslams.

Kad išmoktų programuoti, mokiniai būtinai turi patys bandyti kurti programas. Programavimas itin kūrybinga veikla, reikalaujanti labai daug pastangų, žinių, ir darbo. Tam pačiam uždaviniui galima sudaryti ne vieną algoritmą, o pačiai optimaliausiai programai sudaryti reikia ir loginio mąstymo, ir žinių.

Mokomosios kompiuterines programos programavimui mokyti, reikalingos dėl šių priežasčių:

- 1. mokiniai turėtų galimybę mokytis individualiai ir jiems norimu tempu;
- 2. žinias būtų galima perteikti naujausių technologijų dėka;
- 3. skatintų mokinių kūrybinę veiklą, formuotų algoritminį mąstymą;
- 4. būtų pateikiamos ne tik žinios, bet jos būtų susietos su praktika, interaktyviais pavyzdžiais;
- 5. galimybė pasitikrinti ir įsivertinti savo žinias.

#### **2. HIPOTEZĖ**

Mokant programavimo, tikslinga sukurti virtualią mokymo aplinką, kurioje moksleiviai galėtų kurti algoritmus, juos analizuoti, stebėti veikimą, taisyti klaidas, tobulinti. Manau, kad naudojant virtualią mokymo aplinką mokiniai greičiau įsisavins duotą mokymo medžiagą, aiškiau supras algoritmų veikimą, klaidų taisymą, derinimą. Lengviau išmoks algoritmų kūrimo veiksmus. Virtuali aplinka lavins kūrybinį mąstymą, leis vizualiai ir vaizdžiai matyti savo darbo rezultatus.

Atsižvelgiant į šiuos veiksnius, išplaukia magistrinio darbo tikslo formuluotė.

#### **3. TIKSLAS**

Sukurti kompiuterinę mokomąją priemonę "Informacinių technologijų panaudojimas programavimo kurse", kuri leistų mokiniams ne tik atlikti bet ir analizuoti veiksmus su algoritmais. Padėtų besimokantiems kuo geriau įsisavinti Pascal programos valdymo konstrukcijas ir programavimą, lavintų loginį mąstymą. Mokymo aplinka turėtų būti patraukli, patogi valdyti, nenuobodžios užduotys.

MKP turinys turėtų būti nuolat besikeičiantis, užduotys pritaikomos individualiems mokinių poreikiams.

# **4. UŽDAVINIAI**

- Sukurti virtualioje aplinkoje testus algoritmavimo tema.
- Sukurti grafinius modelius, leidžiančius mokiniams geriau išmokti algoritmo struktūrą. Sukurti ir leisti mokiniams išbandyti grafinius testus. Sukurtų modelių aptarimas. Išvados.
- Sukurti virtualią aplinką, kurioje mokiniai bus supažindinti su duomenų struktūromis, jų kūrimo pagrindais, taikymu sprendžiant realius uždavinius.
- Ištirti, kada geresni mokymosi rezultatai: ar naudojant virtualią aplinką ar mokantis iš vadovėlio.
- Vartotojų poreikių analizė.
- **Mokomųjų programų vertinimo kriterijų nustatymas.**
- Mokyklose taikomų mokomųjų programų apžvalga ir jų vertinimas pagal pasirinktus kriterijus.
- Mokomosios priemonės projektavimas ir jos įgyvendinimas taikant įvairius technologinius sprendimus.
- Sukurtos priemonės eksperimentinis tyrimas.

Šiame darbe planuoju išsamiai ištirti, kokią įtaką virtualios aplinkos panaudojimas programavimo mokyme turi mokymosi kokybei. Sukūrus virtualią aplinką, testus, algoritmų sprendimo veiksmus, juos pateiksiu mokiniams ir IT mokytojams, padarysiu tyrimą, kuriuo remiantis bus galima analizuoti, koks būdas geriau padės mokytis algoritmavimo, kaip pasikeičia mokymosi rezultatai .

#### **5. TYRIMO OBJEKTAS:**

- Tauragės miesto mokyklų IT mokytojai.
- Tauragės "Versmės" gimnazijos 10–ųjų klasių mokiniai.

#### *5.1. Mokytojų nuomonės tyrimas*

Planuodama savo veiklą, norėjau sužinoti mokytojų ir moksleivių nuomonę.

Apklausos tikslas buvo sužinoti, kaip integruojamos programavimui skirtos ir ar naudojamos mokomosios kompiuterinės priemones. Norėjau išsiaiškinti ar mokytojai ir moksleiviai jaučia poreikį naudotis šiomis programomis ir su kokiomis problemomis susiduria. Viena svarbiausių sąlygų sėkmingai mokomosios priemonės integracijai į ugdymo procesą – teigiama mokytojo nuomonė apie jam siūlomą naujovę. Apklausoje dalyvavo 10 informacinių technologijų mokytojų iš įvairių Tauragės rajono vidurinių mokyklų. Jiems buvo pateiktas anketavimas žodžiu.

Rezultatų diagramoje matosi (žr. Pav. 1), kad dauguma mokytojų naudoja mokomąsias kompiuterines priemones savo pamokose. Nesinaudojančių nėra.

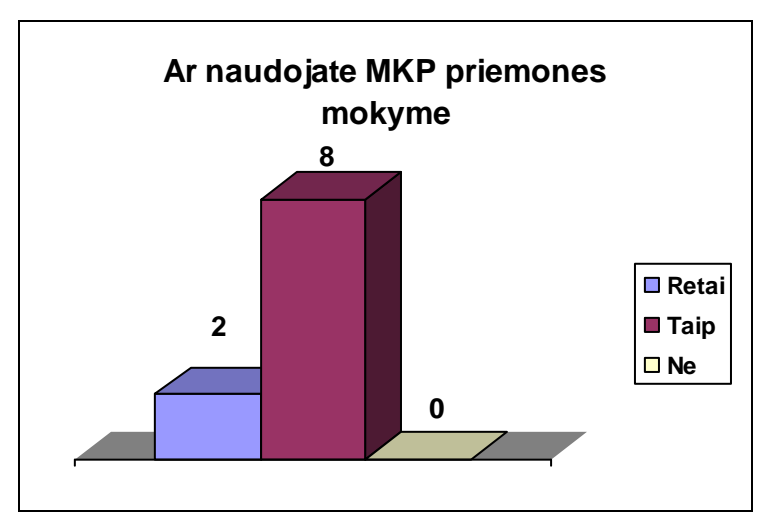

Pav. 1,, Ar naudojate MKP mokyme?"

Dauguma mokytojų pasisako už reikalingas priemonės, kad sudomintų mokinius, paįvairintų mokymosi procesą. Visi tyrime dalyvavę mokytojai savo darbe nuolat ar rečiau naudoja MKP.

Galima daryti prielaidą, jog mokytojams aktualu pateikti savo ugdytiniams kuo naujesnės ir įdomesnės bei įvairesnės mokomosios medžiagos.

Mokytojų buvo klausiama ar jie naudoja testus vertindami mokinių turimas žinias. Apie pusė mokytojų yra taikę kompiuterines testavimo priemones ar programas vertindami mokinių pasiekimus. Peržvelgus anketos rezultatus ir mokytojų nuomonę, galima daryti išvadą, kad mokytojai pageidauja daugiau ir įvairesnių testų dėstant programavimo kursą. Mokytojai vis plačiau taiko kompiuterinius testus ir mokymui ir mokinių mokymosi rezultatų vertinimui.

#### *5.2. Moksleivių nuomonės tyrimas*

Tauragės "Versmės" gimnazijoje atlikta apklausa tarp 96 (devynias dešimt šešių) 10 klasės moksleivių, kurie išklausė programavimo kursą. Apklausa parodė, kad programavimas jiems buvo sudėtingas kursas. Ypač tiems, kuriems sunkiai sekasi tikslieji mokslai.

Mokiniai pageidauja tokios mokymosi priemonės, kurioje būtų aiškiai pateikta teorinė medžiaga, būtų priemonė žinių pasitikrinimui. Aišku, priemonė turi būti nenuobodi, patraukli ir lengvai valdoma. Ji turėtų paįvairinti ir informacinių technologijų pamokas.

Mokiniams buvo pateikta anketa apie MKP naudojimą programavimo mokymo

**0 5 10 15 20 25 10 a kl. 10 b kl. 10 c kl. Ar padeda MKP mokytis programavimo? Padeda Mažai padeda Nepadeda Labai padeda**

pamokose. (žr. Pav. 2)

Pav. 2, Ar padeda MKP mokytis programavimo?"

Iš tyrimo diagramos išryškėja teigiamas mokinių požiūris į MKP naudojimą programavimo mokymo pamokose. Daugumai moksleivių MKP labai padeda mokytis programavimo kursą.

Moksleiviams buvo suteikta galimybė išbandyti mano sukurtą mokymo priemonę. Atsiliepimų analizės diagrama (žr. Pav. 3)

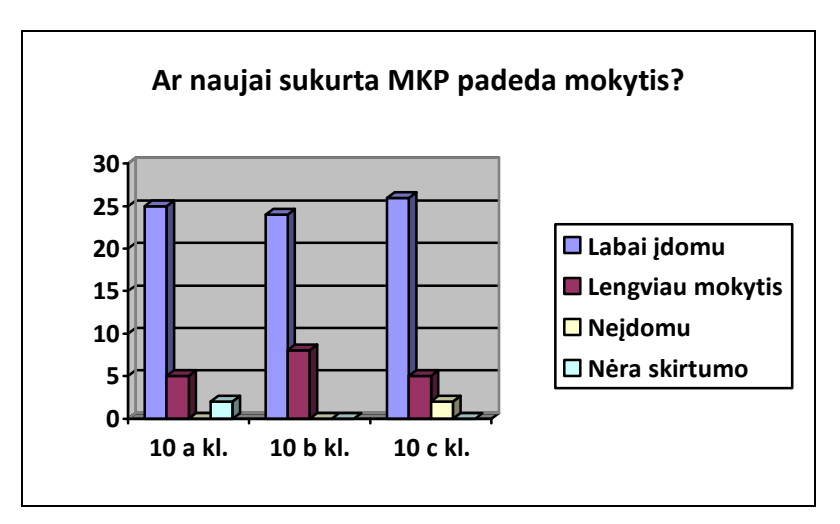

Pav. 3 "Ar naujai sukurta MKP padeda mokytis?"

# **6. ALTERNATYVIŲ SISTEMŲ ANALIZĖ**

# *6.1. Mokomųjų programų vertinimo kriterijų sudarymas*

Mokinių ir mokytojų apklausos metu gauta informacija padėjo sudaryti kriterijų sąrašą, kurie padės įvertinti ir palyginti esamas programas programavimui mokyti. Moksleivių ir mokytojų paminėti kriterijai yra svarbūs, tačiau jų sąrašą papildysiu ir kitomis priemonių kokybę apibūdinančiomis savybėmis, kurios atitinka ne tik techninius reikalavimus, bet ir programos struktūrą, programos pritaikomumą darbui pamokoje ir savarankiškam darbui, informacijos pateikimą.

Savybių sąrašas pagal kurias bus vertinamos mokomosios kompiuterinės priemonės:

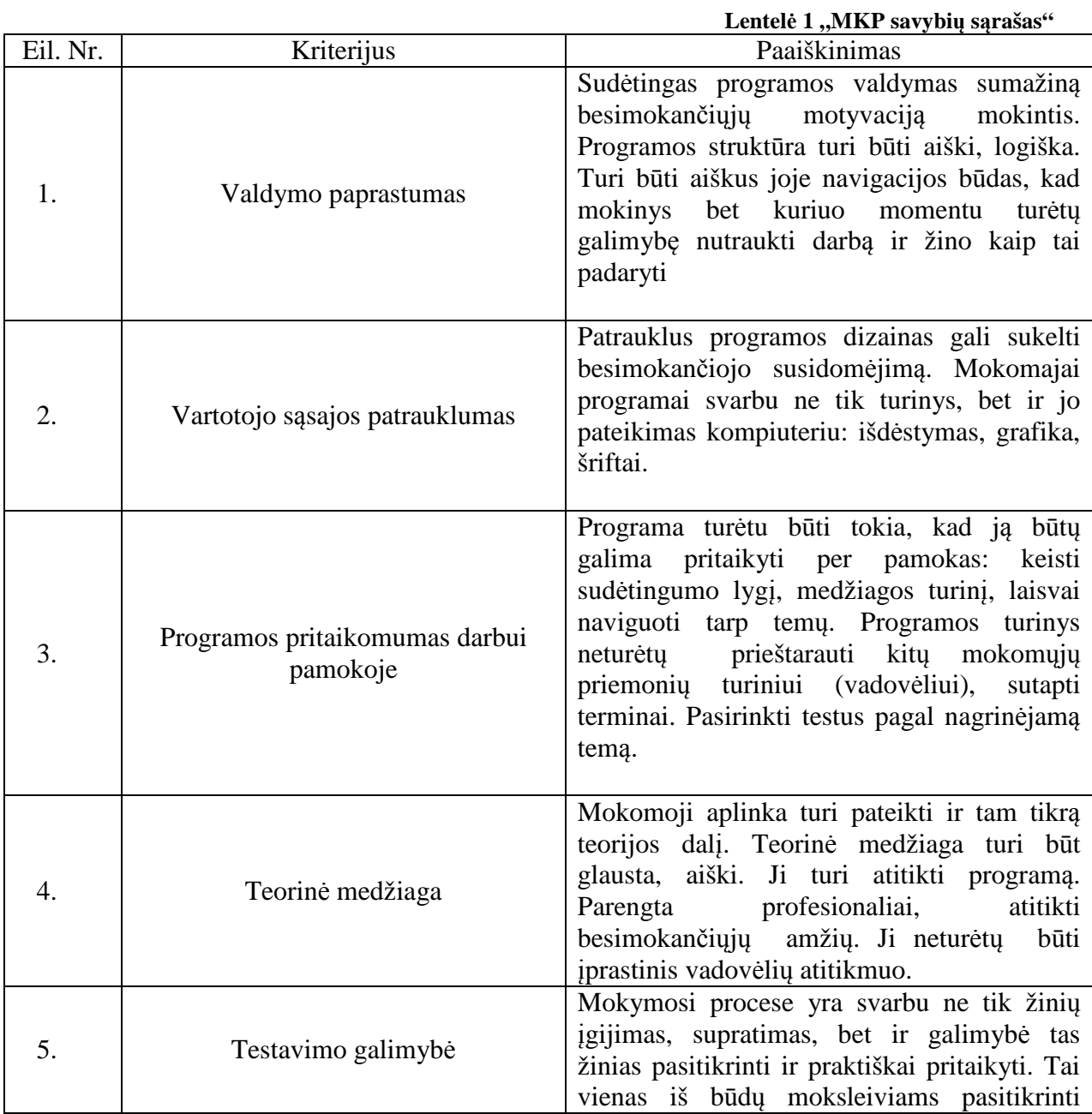

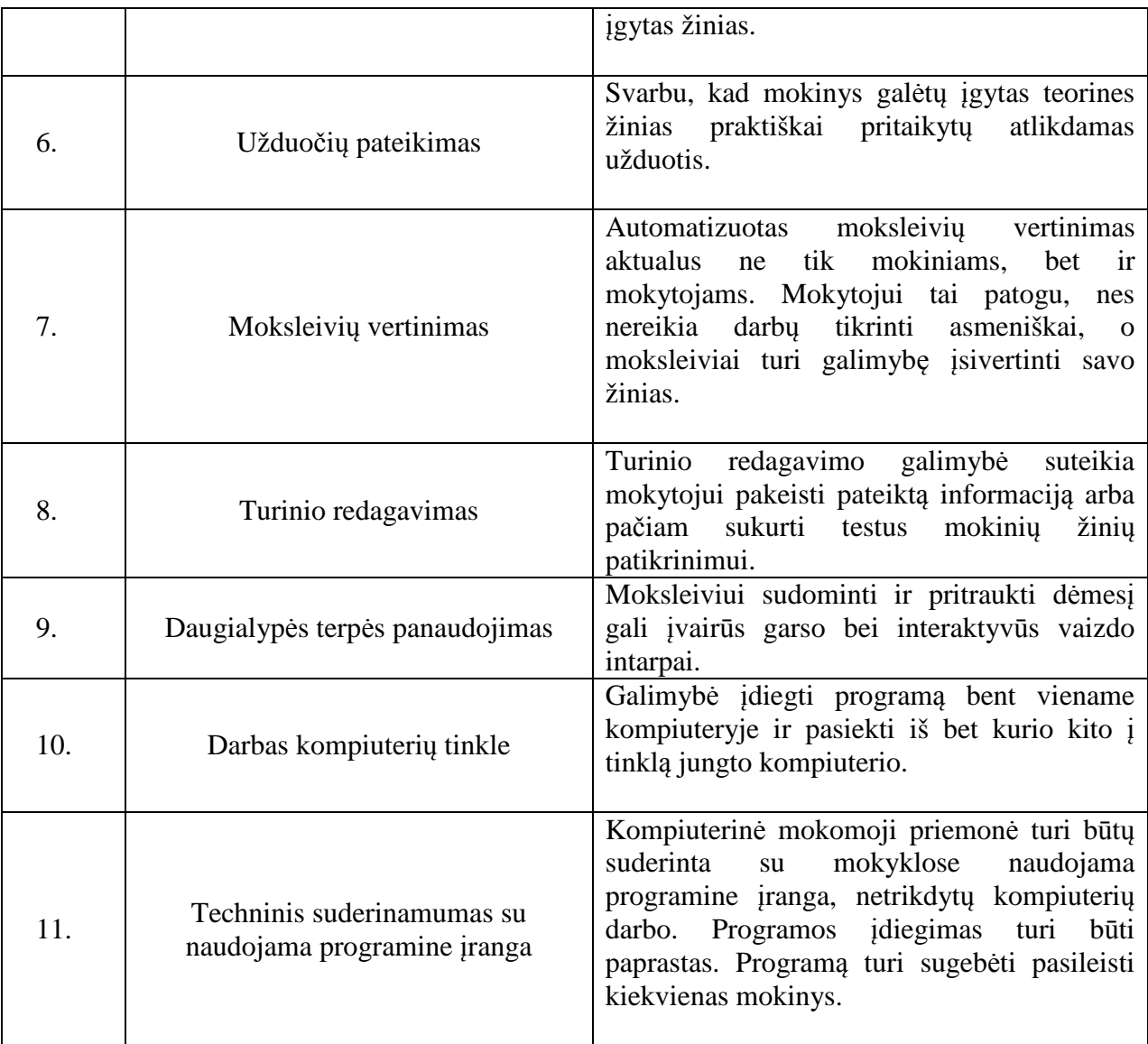

## *6.2. Mokomų programų klasifikacija*

Mokomųjų programų yra įvairių: nuo paprastų programų skirtų vieno dalyko kuriai nors temai mokyti iki sudėtingų skirtų modeliuoti. Mokomosios programos yra klasifikuojamos įvairiai. Bet dažniausiai klasifikuojama pagal turinį ir paskirtį.

Pagal turinį mokomosios programos skirstomos:

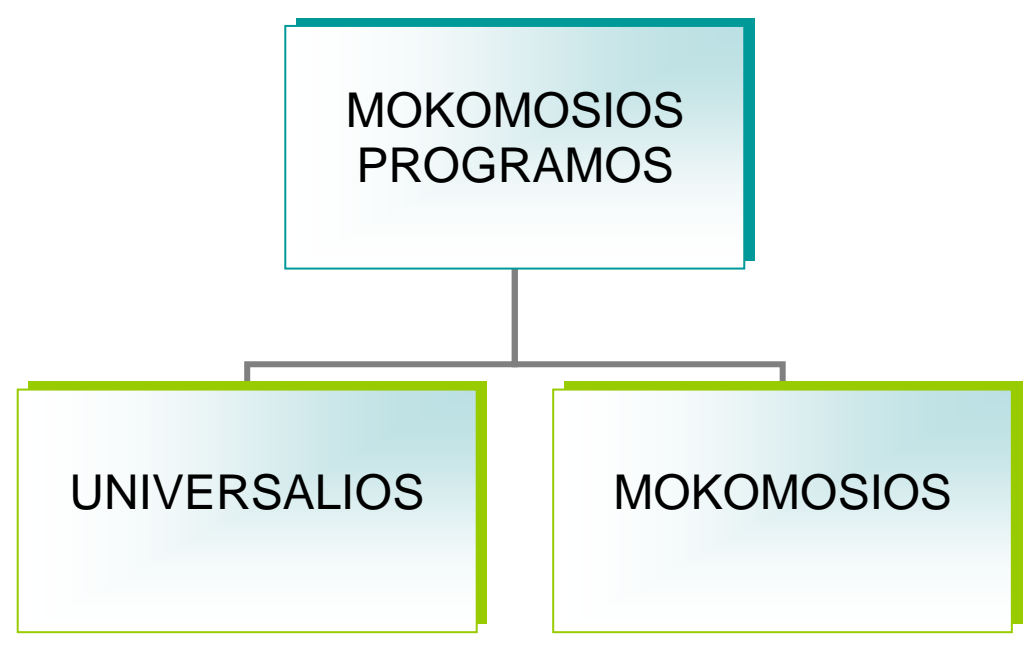

**pav. 4 "Mokomųjų programų skirstymas pagal turinį"** 

Universalios programos nėra skirtos kokiam nors dalykui mokyti. Jos skirtos taikyti įvairiems dalykams, siekiant įvairių mokymo tikslų.

Mokomosios programos skirtos konkrečiam dalykui mokytis.

Visas mokomąsias programas galima suklasifikuoti, atsižvelgiant į tai, ką šios programos leidžia besimokančiajam, t.y., kiek tas besimokantysis gali jas valdyti. Todėl jas galima suklasifikuoti į tokias kategorijas pav. 5 (žr. pav. 5)

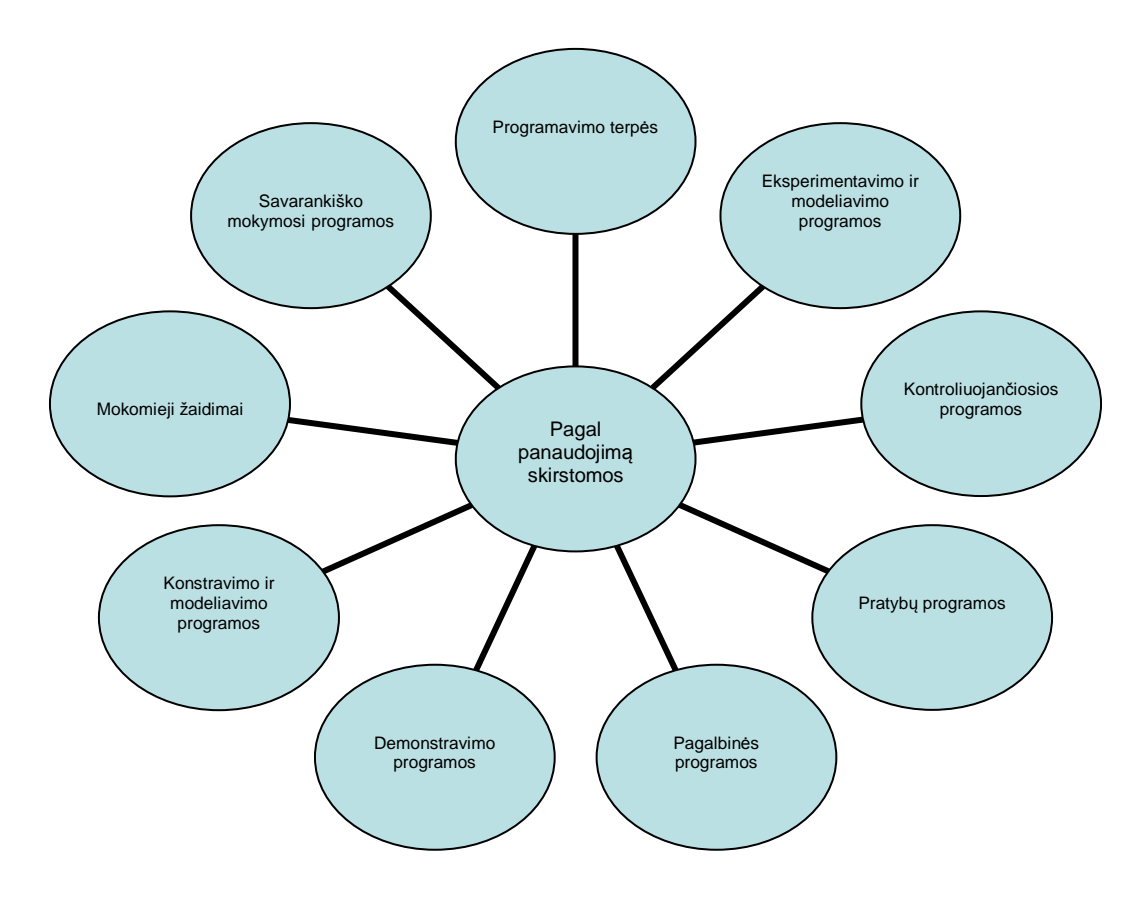

pav. 5 "MKP klasifikavimas pagal panaudojimo galimybes"

Demonstravimo programos dažnai atlieka įprastų demonstravimo priemonių funkciją.

Tačiau kompiuterinės demonstravimo priemonės paprastai būna pranašesnės už įprastines, kadangi kompiuterio ekrane gali būti pademonstruoti sudėtingi eksperimentai, pateikti sudėtingų reiškinių modeliai. Demonstruojant derinami keli informacijos pateikimo būdai (tekstas, garsas, vaizdas); demonstravimo priemonės dažnai pasižymi interaktyvumu (stebimą vyksmą galima sustabdyti, pakartoti, pakeisti parametrus ir pan.).

**Eksperimentavimo ir modeliavimo programos** imituoja įvairių reiškinių vyksmą, savybes, mechanizmų veikimą. Jos dažnai naudojamos ir kaip demonstravimo priemonės. Pateikiami modeliai paprastai priklauso nuo įvairių parametrų, kuriuos galima keisti, pasirinkti. Nuo demonstravimo programų skiriasi tuo, kad pasižymi didesniu interaktyvumu.

**Konstravimo ir modeliavimo programose** galima ne tik keisti modeliuojamojo reiškinio parametrus, bet ir pačiam konstruoti mechanizmus, stebėti jų veikimą, tirti reiškinių dėsningumus, kurti hipotezes ir jas tikrinti. Nuo eksperimentavimo ir modeliavimo programų skiriasi galimybe kurti naujus eksperimentus.

**Pratybų programos** skirtos įvairioms teorinėms žinioms įtvirtinti ir praktiniams įgūdžiams ugdyti. Jos apibūdinamos kaip mokomojo pobūdžio t.y. šios programos aiškiai nurodo mokiniui ką reikia daryti. Jos daugiau skirtos teorinėms žinioms įtvirtinti ir praktiniams įgūdžiams formuoti. Pirmiausia besimokantysis turi įgyti reikalingų žinių ir išmokti taisykles, po to pasitelkus šias programas atliekamos nesudėtingos užduotys, susidaro reikiami įgūdžiai ir įtvirtinamos žinios.

**Kontroliuojančios programos** skirtos besimokančiųjų žinioms tikrinti. Nuo pratybų programų skiriasi tuo, kad nėra skirtos mokyti, bet tik patikrinti žinias. Tai gali būti testai, užduotys ir kt.

**Savarankiško mokymosi programos** pasižymi visų aukščiau minėtų tipų savybėmis. Jos skirtos padėti pačiam mokiniui mokytis vienos ar kitos temos, formuoti reikiamus įgūdžius, patikrinti savo žinias ir t. t.

**Mokomieji žaidima**i – tai kompiuteriniai žaidimai, kuriuose vyrauja mokomieji elementai. Tai gali būti įvairūs galvosūkiai, kryžiažodžiai, modeliavimo žaidimai loginei ir strateginei mąstysenai lavinti.

**Pagalbinės programos** padeda atlikti įvairius nuobodžius ir varginančius veiksmus, leidžia daugiau dėmesio skirti esminiams dalykams. Tai gali būti elektroniniai žodynai, enciklopedijos, žinynai, katalogai.

# *6.3. Mokymo metodai ir jų klasifikacija*

Mokymo metodai klasifikuojami pagal šiuos kriterijus:

- mokymo informacijos šaltinių pobūdį,
- mokymo žinių šaltinį, mokinio veiklos pobūdį,
- bendrą interaktyvią pedagogo ir ugdytinio veiklą.

Pedagogai praktikai, remdamiesi tradiciniu mokymo modeliu, kelia pamatinius ugdymo tikslus:

- **•** perteikti informaciją;
- skatinti kūrybiškumą;
- formuoti praktinius gebėjimus.

Metodai, naudojant informacines technologijas ugdymo procese, klasifikuojami pagal įvairius požymius. Siūlomos klasifikacijos:

1. klasifikacija pagal programinės įrangos tipus (aprašyta 3.1 skyriuje);

- 2. klasifikacija pagal programinės įrangos paskirtį. Išskiriami 3 kompiuterinio mokymo metodai:
- $\blacksquare$  kompiuteris mokytojas;
- **Kompiuteris** priemonė;
- kompiuteris mokymo terpė
- 3. klasifikacija pagal moksleivio aktyvumo lygmenį:
- mokymas sistemos žinios,
- sistemos tikslai tyrinėjimas sistemos žinios,
- moksleivio tikslai konstravimas moksleivio žinios,
- moksleivio tikslai
- 4. klasifikacija pagal moksleivio santykį su mokymosi medžiaga:
- **patiries igijimas;**
- **E** žinių suteikimas:
- žinių sutvirtinimas;
- **Integravimas, pritaikymas.**
- 5. klasifikacijoje pagal kognityvinį poveikį išskiriami tokie metodai:
- kompiuteris naši priemonė tam, kad moksleivis galėtų daugiau dėmesio skirti aukštesnio lygio veiklai, rutininiams darbams atlikti panaudojamos kompiuterių programos;
- hipermedia taikomos asociatyvųjį mąstymą skatinančios informacijos priemonės, kuriose įvairių rūšių informacija vaizduojama ne tiesiniu būdu, o per asociacijas;
- mikropasauliai.
- 6. klasifikacijoje pagal mokymosi būdą metodai skirstomi remiantis D.Diujo išskirtais mokymo būdais:
- vrinėjimas;
- komunikavimas;
- konstravimas;
- višreiškimas.

# *6.4. Programavimo dalyko mokomųjų veiksmų apibrėžimas pagal Bloomo kriterijus*

Suvokus, kad mokomas turinys ir išmoktas turinys nėra tapatūs, B. S. Bloomas (1956), padedamas savo pasekėjų ir mokinių M.D. Engelharto, E.J. Fursto, W.H. Hillo ir D.R. Krathwohlo, pasiūlė ugdymo tikslų taksonomiją, kurioje tikslai buvo klasifikuojami pagal individo:

- **Kognityvinę mokymosi sritį**, kuri apibūdina žinojimą
- **Emocinę (affective) mokymosi sritį** nuostatas
- **Psichomotorinę mokymosi sriti** fizinius judesius, koordinaciją, motorinius įgūdžius, be kurių neįmanoma suformuoti konkrečiai profesijai reikalingų praktinių gebėjimų.

Pažinimas — tai procesas, per kurį besimokantysis sužino faktus, sąvokas, taisykles. Pažinimo sričiai iškeliami mokymo tikslai, susiję su: žinojimu, supratimu, atpažinimu, mąstymu, įvertinimu.

Veiklą su turiniu patogu susieti remiantis Bloomo taksonomiją, tai priemonė kuri padeda klasifikuoti.

Lentelėje pateikta Pascal programavimo kalbos turinio ir veiklos susiejimas pagal Bloomo taksonomiją.

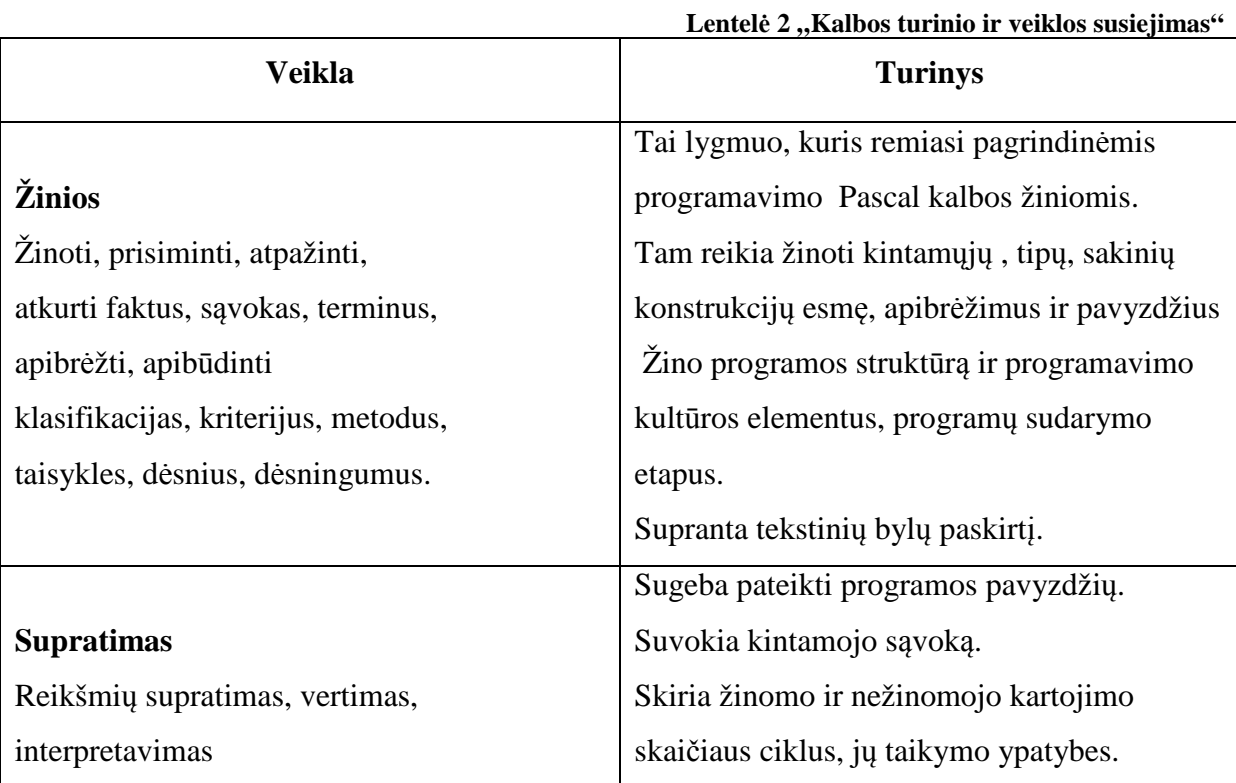

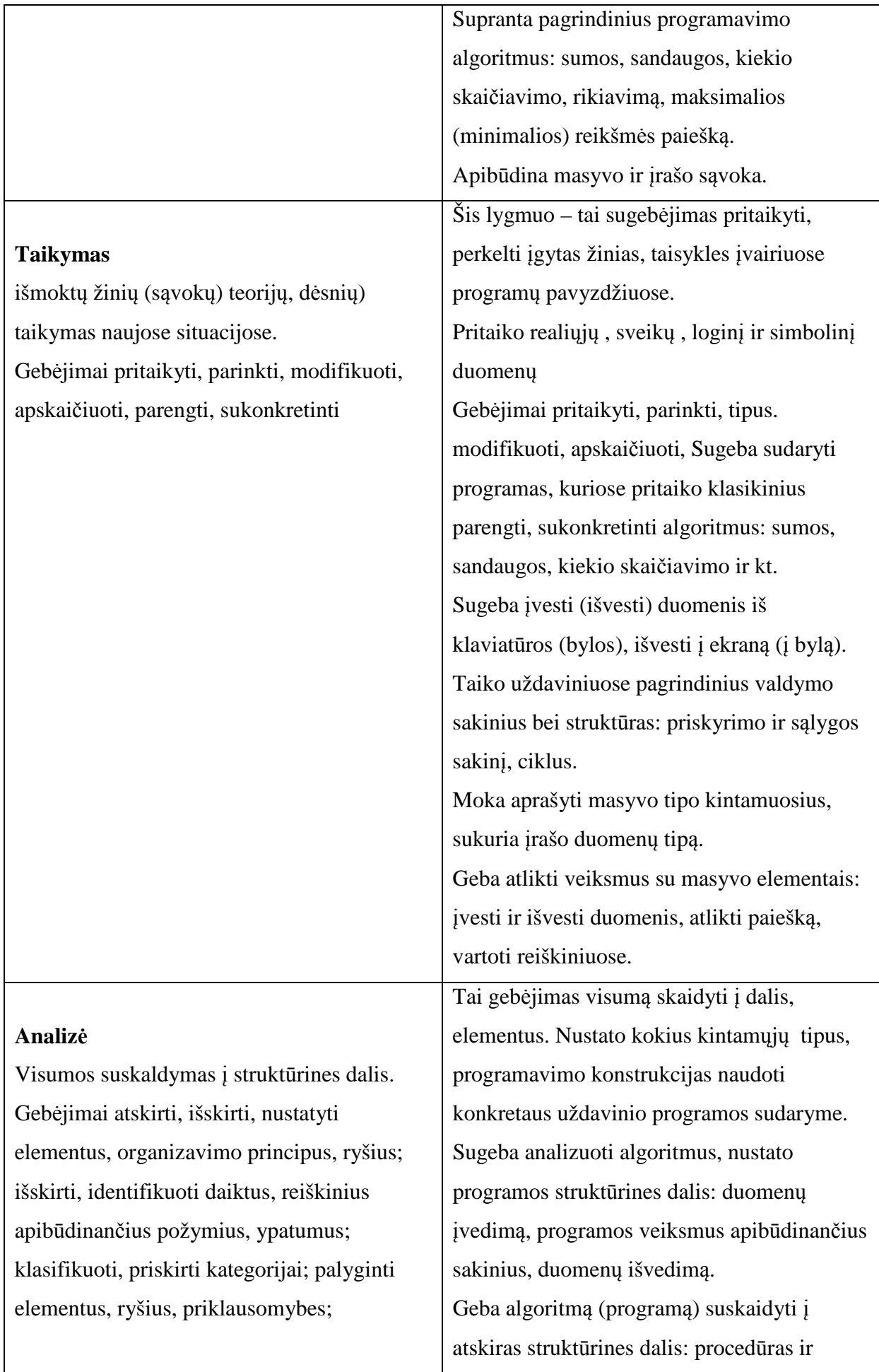

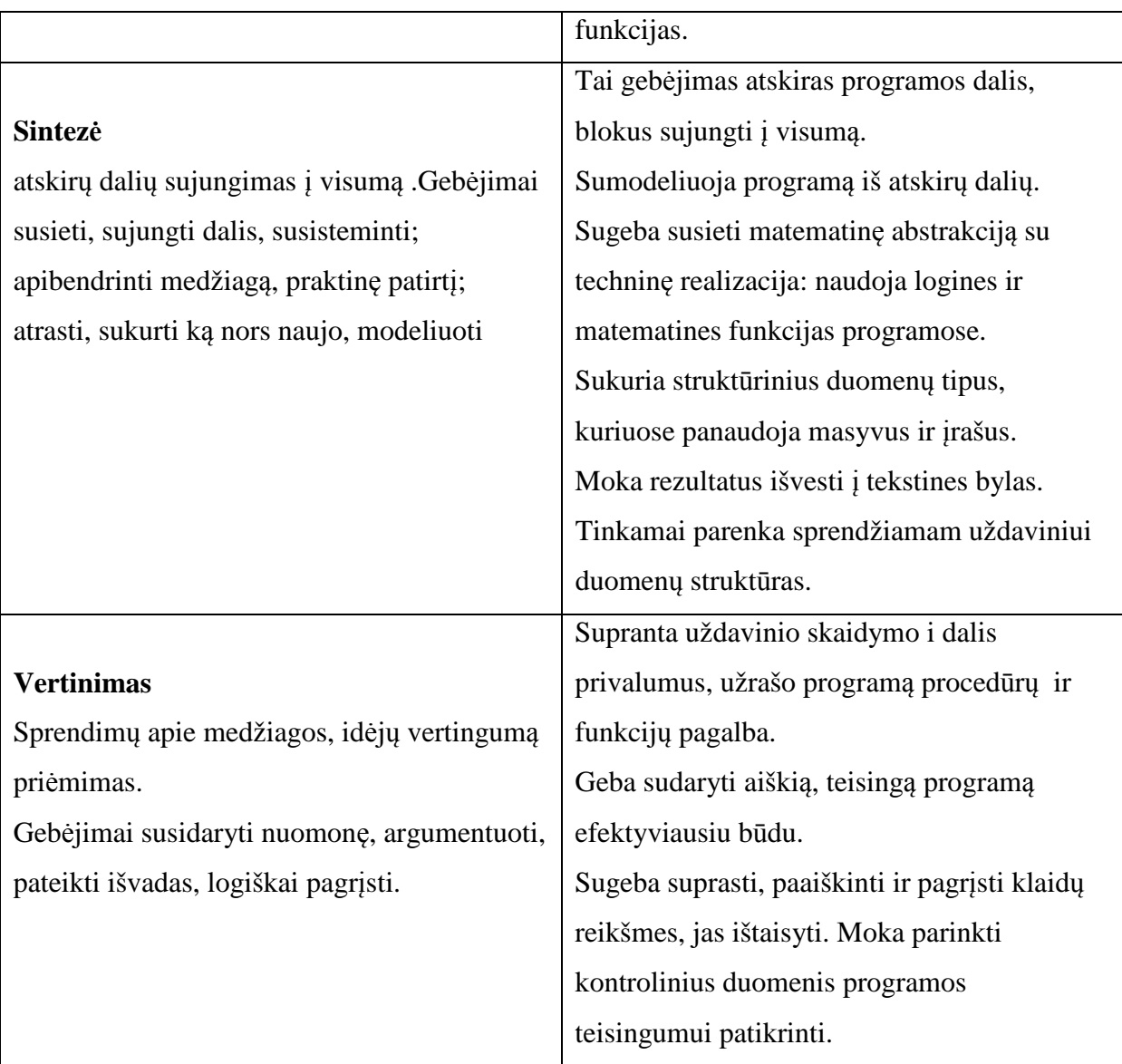

Projektuojamoje MKP bus siekiama įgyvendinti Bloomo kriterijus.

# *6.5. Mokomų programų apžvalga*

Programavimo mokymui yra sukurta labai mažai mokomųjų programų. Nusprendžiau pasirinkti šias programas, kurias bandysiu paanalizuoti:

- TestTool testavimo sistema
- Free Pascal 0.9.6
- Elektroninis informatikos vadovėlis http://62.80.232.136/informatika/kurybiniai\_darbai/vad9\_10/algor/algo\_00.ht ml
- Elektroninis programavimo vadovėlis. http://www.ipc.lt/21z/mokymas/mokymopr/el/ek/knyga1.htm
- Nuotolinio mokymo sistema http://vmc.ppf.ktu.lt/saulius/v2/index.php?puslapis=327

Šios programos bus peržiūrimos ir įvertinamos pagal anksčiau aprašytus kriterijus.

# **7. MOKOMŲJŲ KOMPIUTERINIŲ PRIEMONIŲ ANALIZĖ**

#### *7.1. TestTool — testavimo sistema*

**"TestTool** - tai nuotolinio testavimo sistema. Ji leidžia kurti tetinius ir grafinius testus bei pateikti juos internete. Sistemą sudaro 4 dalys:

- o **TestTool serveris** saugo sitemos duomenis ir suteikia priėjimą prie jų.
- o **AuthorTool** naudojamas kurti klausimų variantus. Sukurti variantai išsaugomi failuose, kurie vėliau gali būti įkelti į TestTool serverį. Administratorius įkeltus variantus naudoja formuodamas klausimus ir testus.
- o **AdminTool** naudojamas administruoti TestTool sistemą. Interneto naršyklės sąsaja leidžia administratoriui valdyti sistemos vartotojus ir jų grupes, įkelti klausimų variantus, formuoti klausimus ir testus, kurti egzaminus ir sekti testavimo rezultatus bei statistiką.
- o **StudentTool** naudojamas atlikti testus. Jis realizuotas Java ir pateikia studentui pasirinkto egzamino klausimus.

Žinių vertinimo testas kuriamos taip:

- 1. **Autorius** AuthorTool'u sukuria klausimų variantus.
- 2. **Administratorius** AdminTool'u įkelia sukurtus variantus, suformuoja testus ir užregistruoja vartotojus.
- 3. **Studentas** StudentTool'u sprendžia testus.

Šioje testavimo sistemoje galima sukurti grafinius dinaminius testus, kurių pagalba mokiniai gali lengviau, įdomiau išmokti algoritmų struktūrą, bei jų sprendimo veiksmų eigą.

Pateiksime tris kontrolines situacijas, kurios buvo sudarytos iš to paties uždavinio. Kiekviena kontrolinė situacija skiriasi klausimu, kuris atitinkamai iš studento reikalauja vis gilesnio suvokimo. Kiekviename sprendinyje pateikta daugiau variantų, nei jų reikia panaudoti. Studentas reikalingus elementus turi panaudoti, o nereikalingus atmesti.

Pirmoji kontrolinė situacija (žr. pav. 6) reikalauja iš besimokančiojo bazinių žinių t.y. žinoti blokinės schemos elementų paskirtį ir gebėti juos taikyti modeliuojant uždavinio algoritmą. Pagal uždavinio sąlygą ir sprendimą, studentui reikia iš pateiktų elementų, sukonstruoti blokinę schemą. Ne visi pateikti blokinės schemos elementai turi būti panaudoti. Ši situacija tarsi atgamina mokinio turimą patirtį ir paskatina ją pritaikyti pateiktame eksperimente. Antroji ir trečioji kontrolinės situacijos skatina studento aukštesniuosius mąstymo lygmenis, nes reikia taikyti analizės ir sintezės metodus. Antroje situacijoje (žr. pav. 7) mokinys turi analizuoti pateiktą uždavinio sąlygą, pateiktus variantus ir gebėti teisingai sumodeliuoti sprendinį.

Tarp pateiktų variantų yra ir neleistinų, kurie sudaromi įvedant loginę klaidą arba tai gali būti pastabumo stokos sąlygota klaida. Trečioji situacija (žr. **pav. 8**) skatina mokinį analizuoti uždavinio sprendimą ir ieškoti klaidų, o tai reikalauja ankstesniuose situacijose įgytos patirties. Mokinys turi rasti uždavinio sprendimo klaidas blokinėje schemoje ir jas ištaisyti. Šios situacijos sprendimui reikia gilios uždavinio sąlygos analizės.

*(http://testtool.ktu.lt)* 

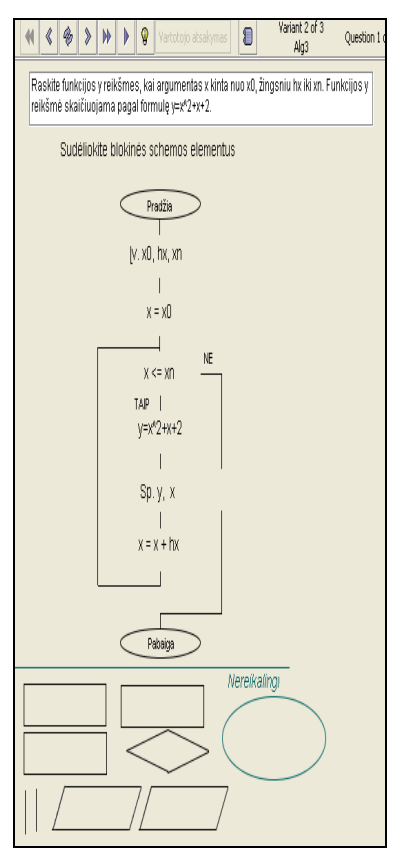

**pav. 6 "Kontrolinė situacija"** 

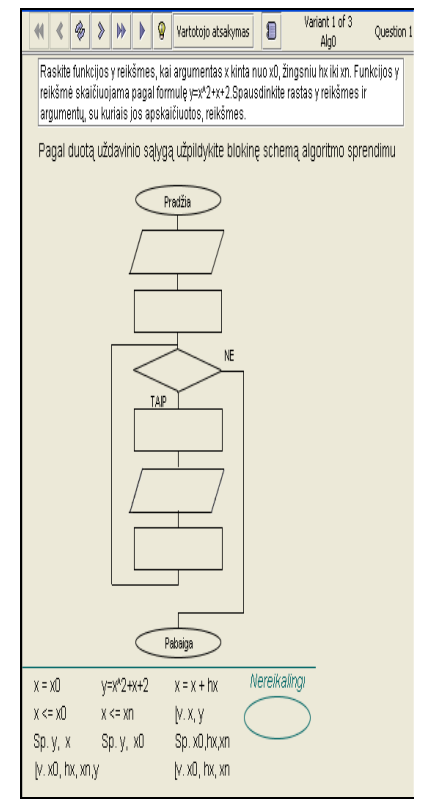

**pav. 7 "Kontrolinė situacija"** 

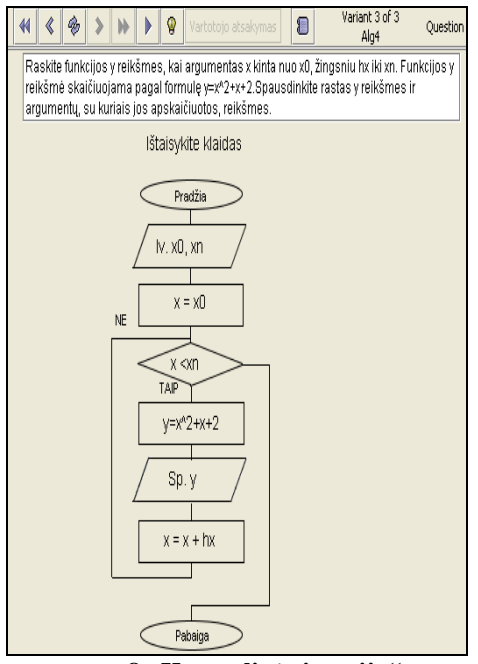

**pav. 8 "Kontrolinė situacija"** 

Sprendžiant šias kontrolines situacijas praktikos režime, mokinys po kiekvienos situacijos sprendimo sužino ar išsprendė teisingai. Atsiskaitymo režime - įvertinimą sužino, kai baigiamas spręsti visas testas. Tačiau abiem atvejais pasigendama sprendinio klaidų analizės.(žr. pav. 9)

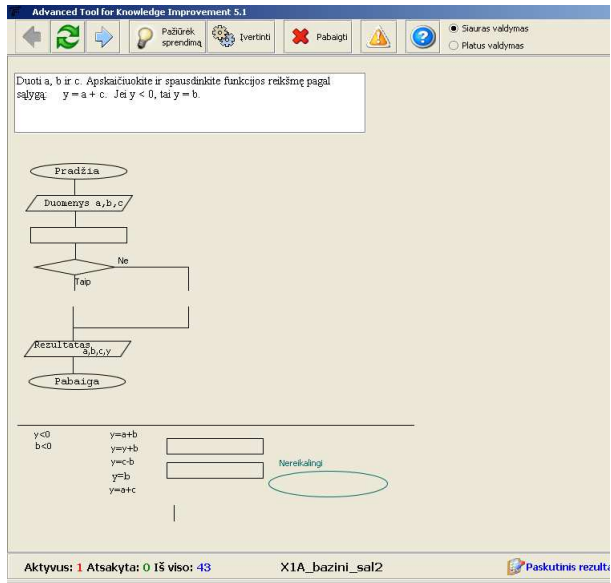

**pav. 9 (prieš sprendimą)** 

Šioje iliustracijoje matome sukurtą grafinį testą, kuriame reikia teisingai sudėlioti veiksmus. Nereikalingus metame į šiukšlinę.

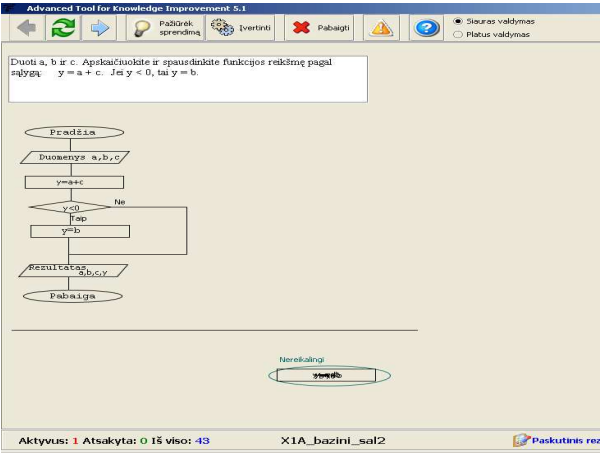

**pav. 10 (po sprendimo)** 

Šiame paveikslėlyje matome jau išspręstą variantą (žr. pav. 10), kuriame teisingai išdėstyti algoritmo veiksmai.

Grafinius testus galima kurti įvairiems algoritmams. Jie vaizdūs, dinamiški.

(žr. pav. 11 ir pav. 12)

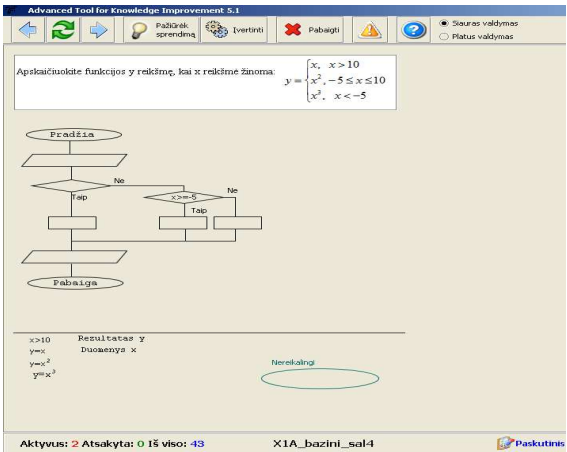

**pav. 11 (prieš sprendimą)** 

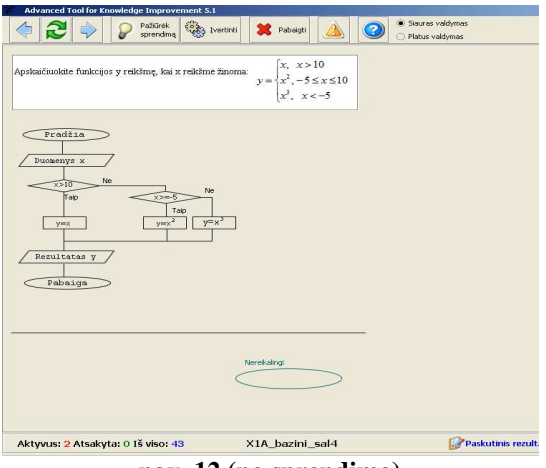

**pav. 12 (po sprendimo)** 

Testų trūkumas, kad parinktus objektus reikia padėti tiksliai fiksuotoje vietoje, kurios ribos yra nematomos. Netiksliai padėjus objektą, gali būti užskaitoma klaida.

### *7.2. FPS 0.9.6.*

Tai sistema sudaryta iš grafinės programavimo terpės ir Jai adaptuoto Free Pascal kompiliatoriaus. Paprastas ir aiškus programos parsisiuntimas bei instaliavimas. Programa yra nemokama. (žr. pav. 13)

Lengva įdiegti. Įdiegus iškart galima pradėti dirbti. Nereikia nieko papildomai nustatyti ar įdiegti papildomų priemonių. Nesunku išmokti ja naudotis. Turi visas svarbiausias funkcines galimybes. Tame tarpe pažingsninio derinimo, reiškinių reikšmių stebėjimo ir jų reikšmių pasikeitimo, priskyrimo, skaitymo stebėjimo galimybės.

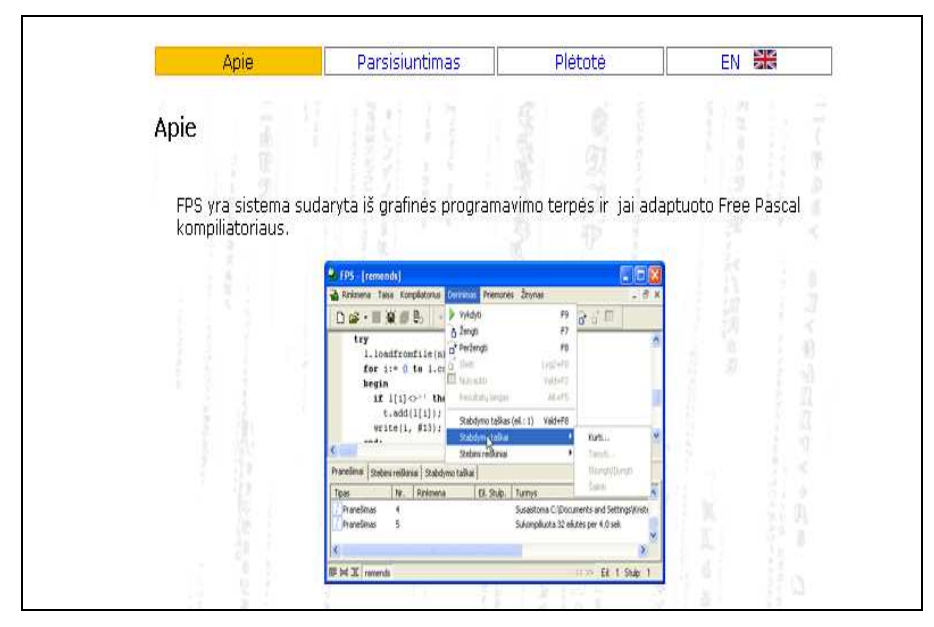

pav. 13 **Programos FPS 0.9.6 pagrindinis langas** 

Šioje programoje patogu rašyti algoritmus (žr. pav. 14), juos kompiliuoti, taisyti. Esant netikslumams, parodomos klaidos ir trumpi jų komentarai.

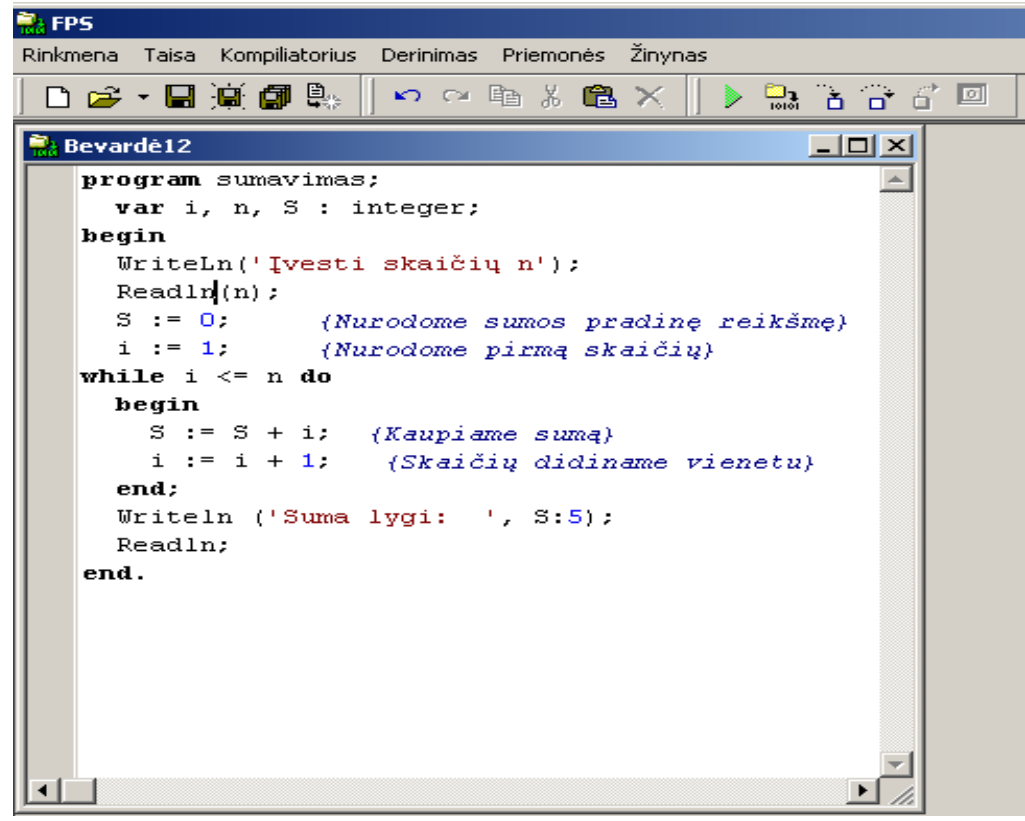

pav. 14 "Langas su užrašyta algoritmine programa"

Įvykdžius programą, rodomas algoritmo rezultato langas. (žr. pav. 15).

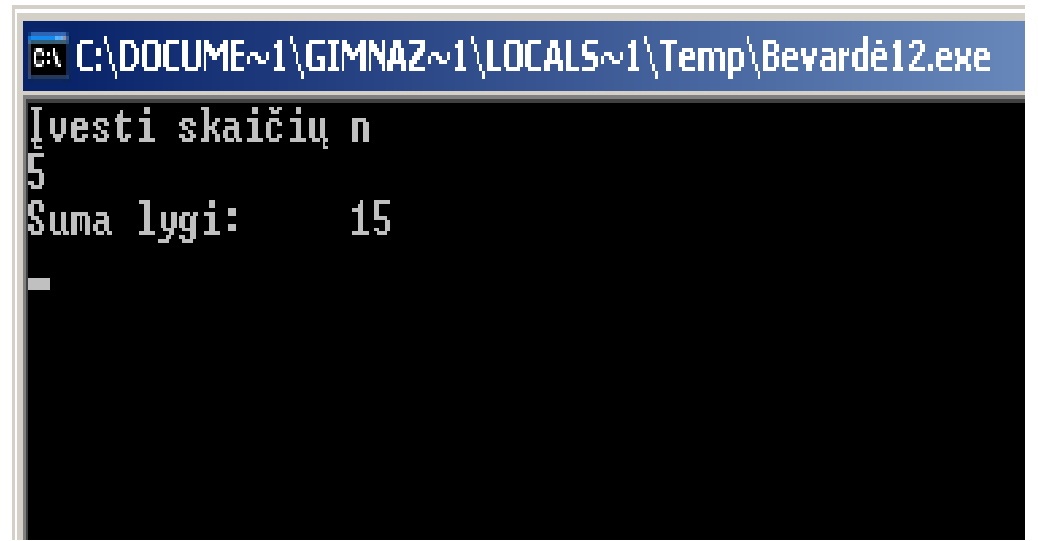

**pav. 15 "Rezultatų langas"** 

# *7.3. Virtuali mokymosi aplinka "Moodle"*

Šioje programoje galima kurti ir talpintis įvairius testus. Jie gali būti grafiniai bei tekstiniai. Mokiniai ir ne pamokų metu gali prisijungti prie testų, juos spręsti. Pagal mokytojo programuotą leidimą gali testuotis kartą arba kiek nori kartų. Gauna įvertinimą.

Programoje galima talpinti ir teorinę informaciją, iliustracijas, blokines schemas, kontekstinius grafus. (žr. pav. 16)

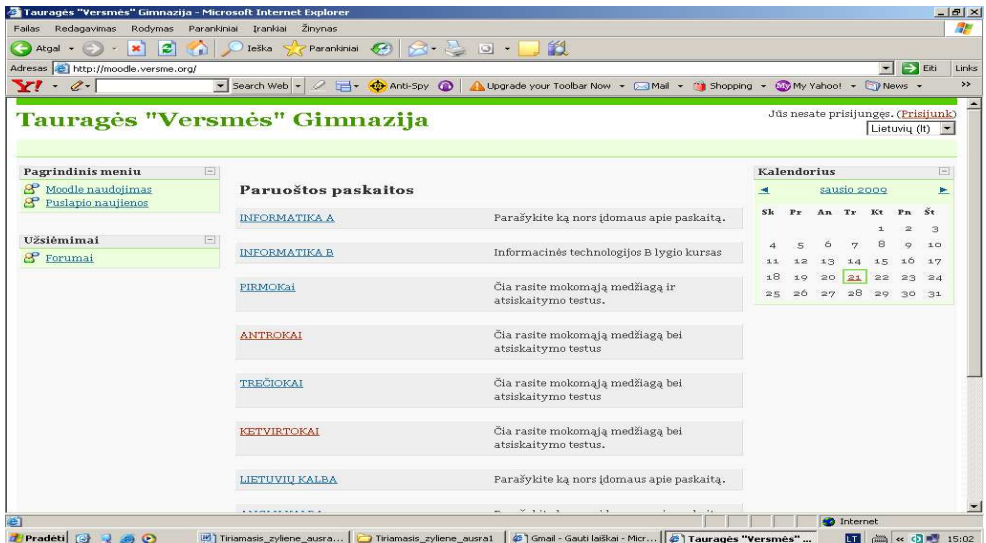

pav. 16 "Moodle" pagrindinis langas

Galima pasirinkti testo sprendimą (žr. pav. 17)

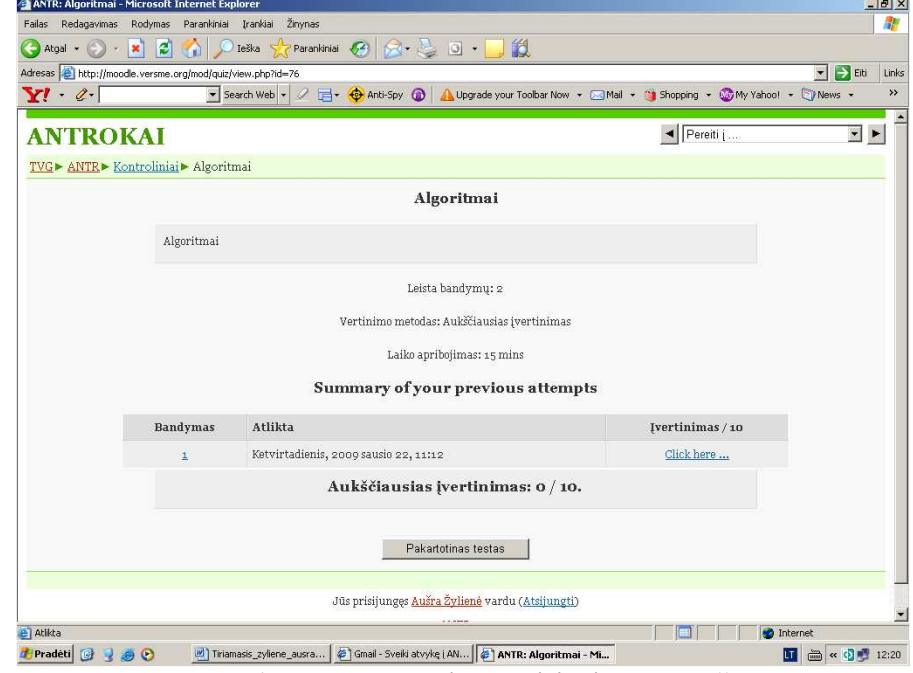

pav. 17 "Testo sprendimo pasirinkimo langas"

Prisijungus prie testo, matome klausimą ir galimus pasirinkimo variantus. Nustatytas testo laikas, per kurį reikia spėti atlikti testą. Nurodyta atsakymo į klausimą vertė. (žr. pav. 18 ir pav. 19)

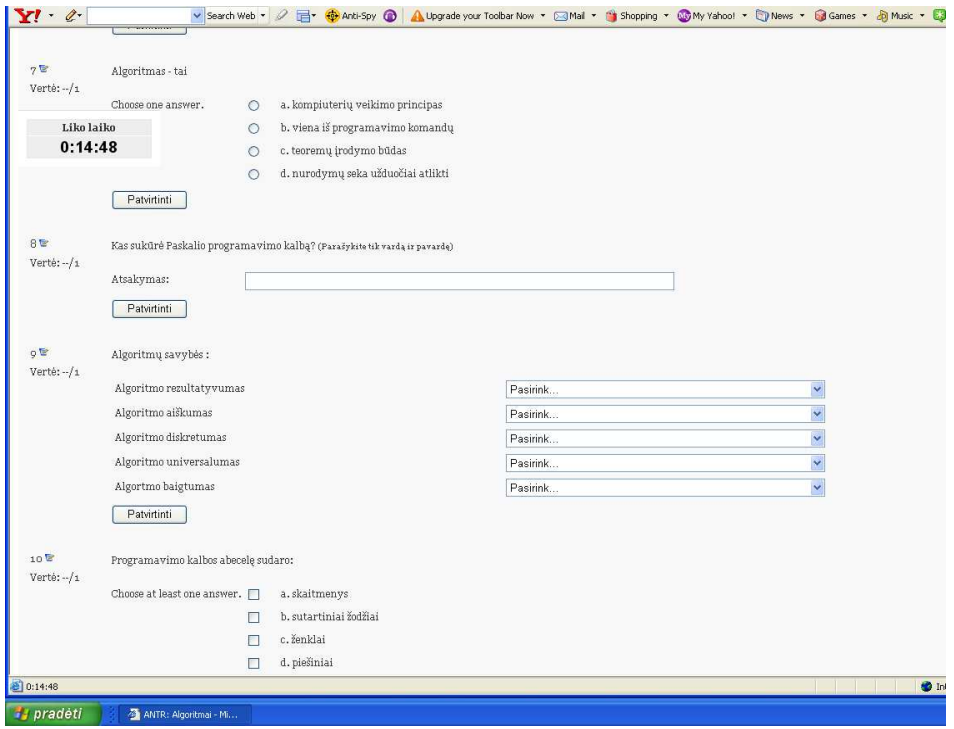

**pav. 18 Testo sprendimas (1)** 

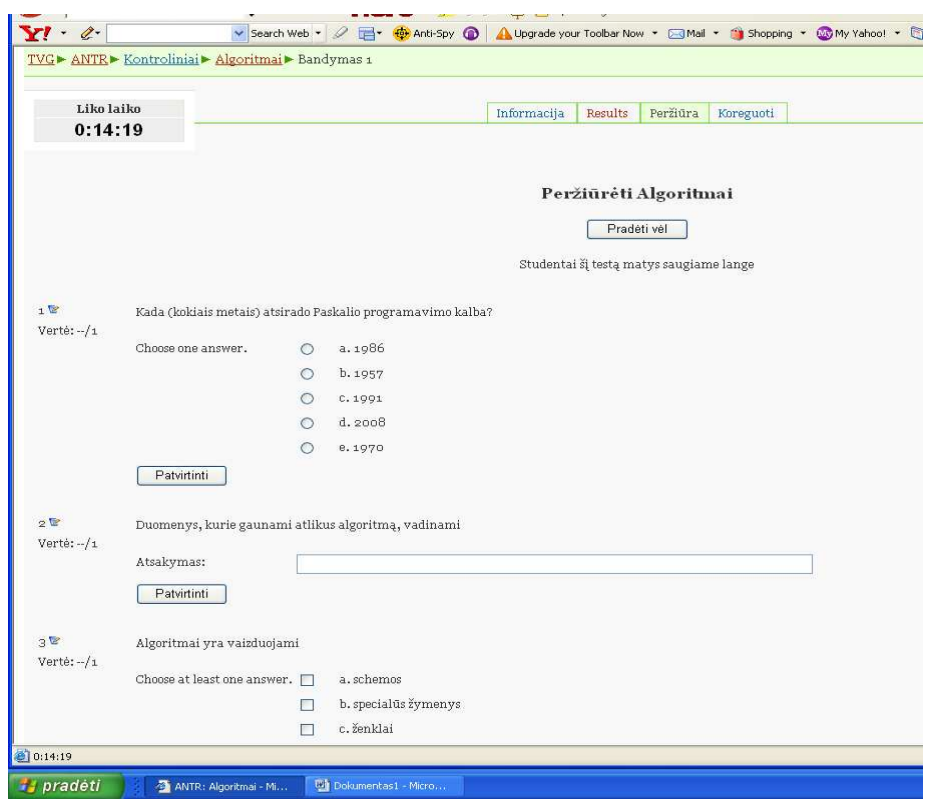

**pav. 19 Testo sprendimas (2)** 

# Testo gale gaunama rezultatų analizė, įvertinimas pažymiu. (žr. pav. 20)

|                                                              |                                               | лізогішіат                                  |                  |                            |
|--------------------------------------------------------------|-----------------------------------------------|---------------------------------------------|------------------|----------------------------|
|                                                              | Algoritmai                                    |                                             |                  |                            |
|                                                              |                                               | Leista bandymų: 2                           |                  |                            |
|                                                              |                                               | Vertinimo metodas: Aukščiausias įvertinimas |                  |                            |
|                                                              |                                               | Laiko apribojimas: 15 mins                  |                  |                            |
| Summary of your previous attempts                            |                                               |                                             |                  |                            |
|                                                              | <b>Bandymas</b>                               | Atlikta                                     | Ivertinimas / 10 |                            |
|                                                              | $\overline{\mathbf{1}}$                       | Ketvirtadienis, 2009 sausio 22, 11:12       | Click here       |                            |
|                                                              | $\overline{2}$                                | Ketvirtadienis, 2009 sausio 22, 12:33       | 5.9              |                            |
| Neleidžiama bandyti dar kartą                                |                                               |                                             |                  |                            |
|                                                              | Jūsų galutinis testo įvertinimas yra 5.9 / 10 |                                             |                  |                            |
| Testi                                                        |                                               |                                             |                  |                            |
| Jūs prisijungęs Aušra Žylienė vardu (Atsijungti)             |                                               |                                             |                  |                            |
| <b>ANTR</b>                                                  |                                               |                                             |                  |                            |
|                                                              |                                               |                                             |                  | <b>O</b> Internet<br>m < C |
| Tiriamasis_zyliene_ausra<br>ANTR: Algoritmai - Mi<br>90<br>Ш |                                               |                                             |                  |                            |

**pav. 20 Testo sprendimo įvertinimas** 

### *7.4. Programavimo pradmenys*

Viena iš sėkmingiausiai naudojamų mokant programavimo pagrindų jaunesnėse klasėse yra Šiaulių Ivinskio gimnazijos mokytojo Arvydo Versecko kompiuterinė programa "Programavimo pradmenys". (žr. pav. 21)

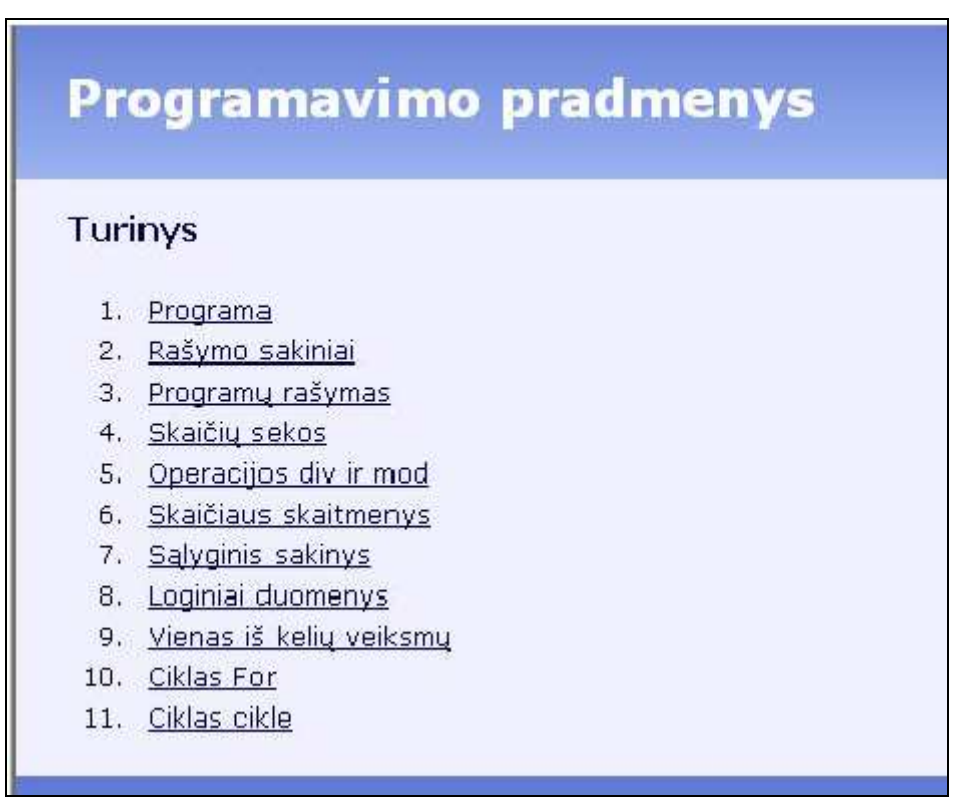

pav. 21 "Temų pasirinkimo langas"

Kompiuteriniame vadovėlyje pateikiamos 14 pagrindinių programavimo pradžiamokslio temų, pratimų ir testų rinkinių. Kiekviename skyriuje yra tekstinė ir animacinė medžiaga.

Vartotojas pasirinkęs temą, randa nemažai sudarytu programų.

Daugumai pateiktų programų pavyzdžiu galima įsijungti režimą, kurio metu vaizdžiai demonstruojama programos eiga, vaizdinės medžiagos intarpai, galimybė interaktyviai stebėti ir valdyti nagrinėjamą programą. (žr. pav. 22)

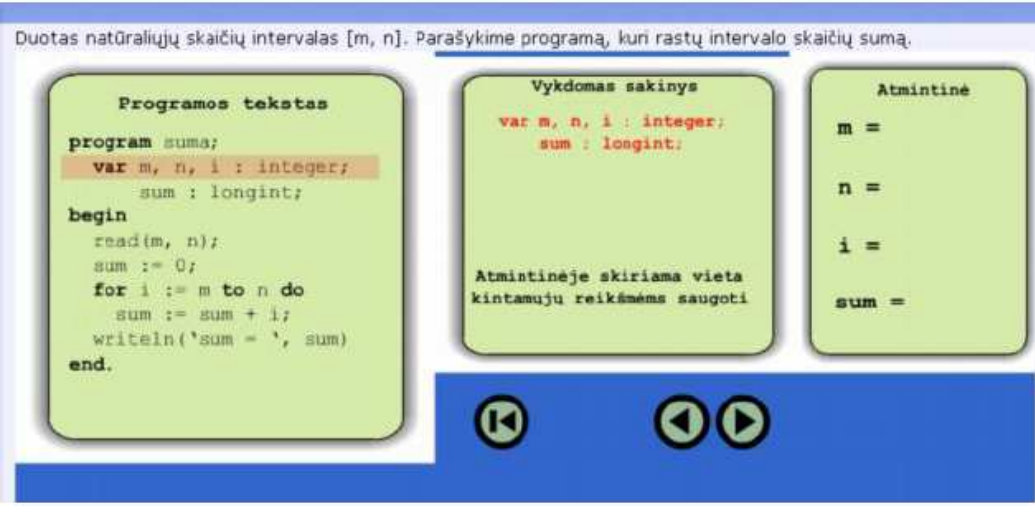

pav. 22 Programos "Programavimo pradmenys" interaktyvios užduoties langas

Programos teorine medžiaga išdėstyta hiperteksto principu. Programos naudojimas paprastas, nes užtenka turėti tik interneto naršyklę.

Žinių pasitikrinimui galima atlikti testus, kuriose yra pateikta programa ir pradiniai duomenys (žr. pav. 23).

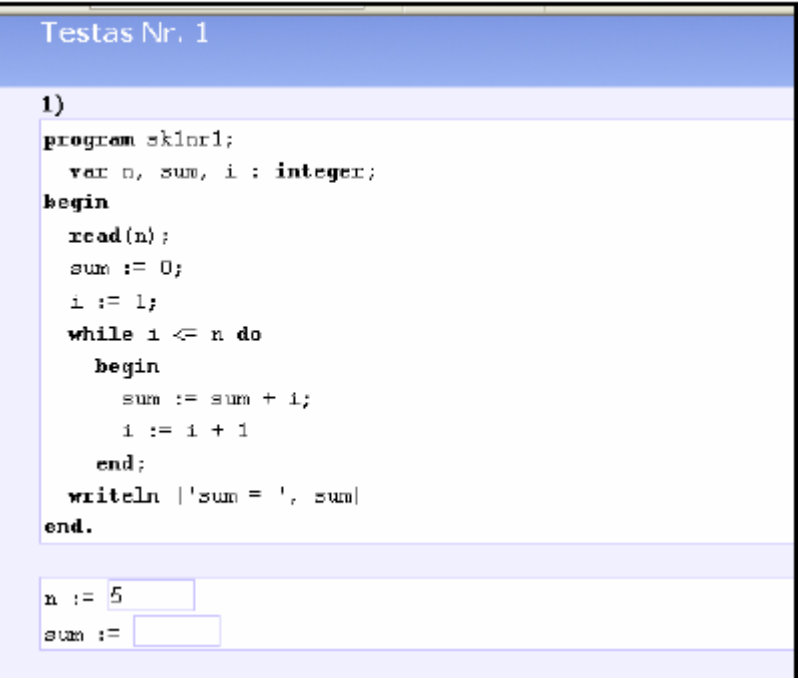

pav. 23 Programos "Programavimo pradmenys" testo langas

Yra nemažai originaliu užduočių, palengvinančiu mokytojui darbą, kai reikia mokiniams pasiūlyti individualias užduotis.

Šia programa galima priskirti prie demonstravimo, pratybų, savarankiško mokymosi programų nagrinėti.

#### *7.5. Elektroninis informatikos vadovėlis*

http://62.80.232.136/informatika/kurybiniai\_darbai/vad9\_10/algor/algo\_00.html

Šis informatikos vadovėlis, patalpintas internete, yra puiki mokomoji priemone dėstant programavimo įvadą. Jis sudarytas pagal V.Dagienes knygą. Jame yra sudėtos pagrindinės programavimo temos. Plačiai išnagrinėta teorine medžiaga, yra vaizdinės medžiagos intarpų, iliustruotų pavyzdžių

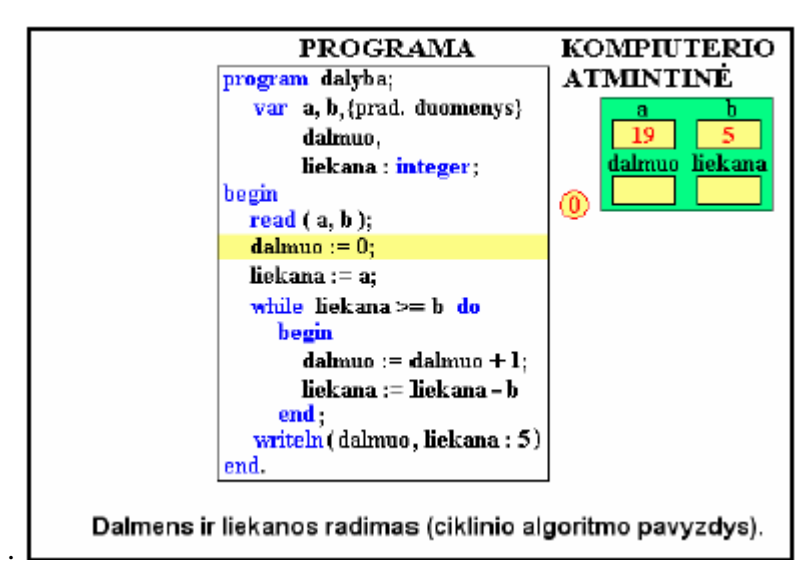

**pav. 24** Elektroninio informatikos vadovėlio interaktyvios užduoties langas

Moksleiviu žinių patikrinimui galima parsisiųsti testus. Vartotojas prieš atlikdamas testą turi užsiregistruoti įvesdamas vardą arba pavardę. Moksleivis turi galimybę pasirinkti mokomąjį arba kontrolini testą ir ji atlikęs gauti įvertinimą.

Elektroninis vadovėlis priskiriamas prie pratybų, demonstravimo, savarankiško mokymosi programų. (žr. pav. 24)

Apklausus mokinius ir mokytojus paaiškėjo, kad dažniausiai naudojamos dvi programos iš minėtųjų: "Programavimo pradmenys", ir "Elektroninis informatikos vadovėlis".

#### *7.6. Programų palyginimas*

Išnagrinėjus pasirinktas programas matosi, kad mokytojai naudojasi neatitinkančiomis mokymo ir mokymosi poreikių programomis. Pagrindine priežastis — mažas kompiuterinių programų pasirinkimas mokant programavimo pradmenų. Mokytojai priversti patys kurti kūrybiškas užduotis, vykdyti apklausas raštu. Bet to neužtenka pamokų paįvairinimui, moksleivių sudominimu programavimu. Šios programos nesudaro galimybės mokytojams patiems pasirinkti ir modifikuoti testus ar praktines užduotis. Negalima pasirinkti vertinimo

skalės. Nėra galimybes analizuoti kiekvieno mokinio įvertinimus. Nepatrauklumo įspūdį sudaro programos, sukurtos DOS aplinkai.

Išnagrinėjus mokytojų ir mokinių atsakymus į pateiktas anketas, išanalizavus pačias programas, jas galima būtų palyginti.

Programos vertinamos pagal tokią pasirinktą skalę:

1 – Neatitinka kriterijaus

2 – Nepilnai atitinka kriterijus

3 – Atitinka kriterijus

("—" – kriterijus nebūdingas programai)

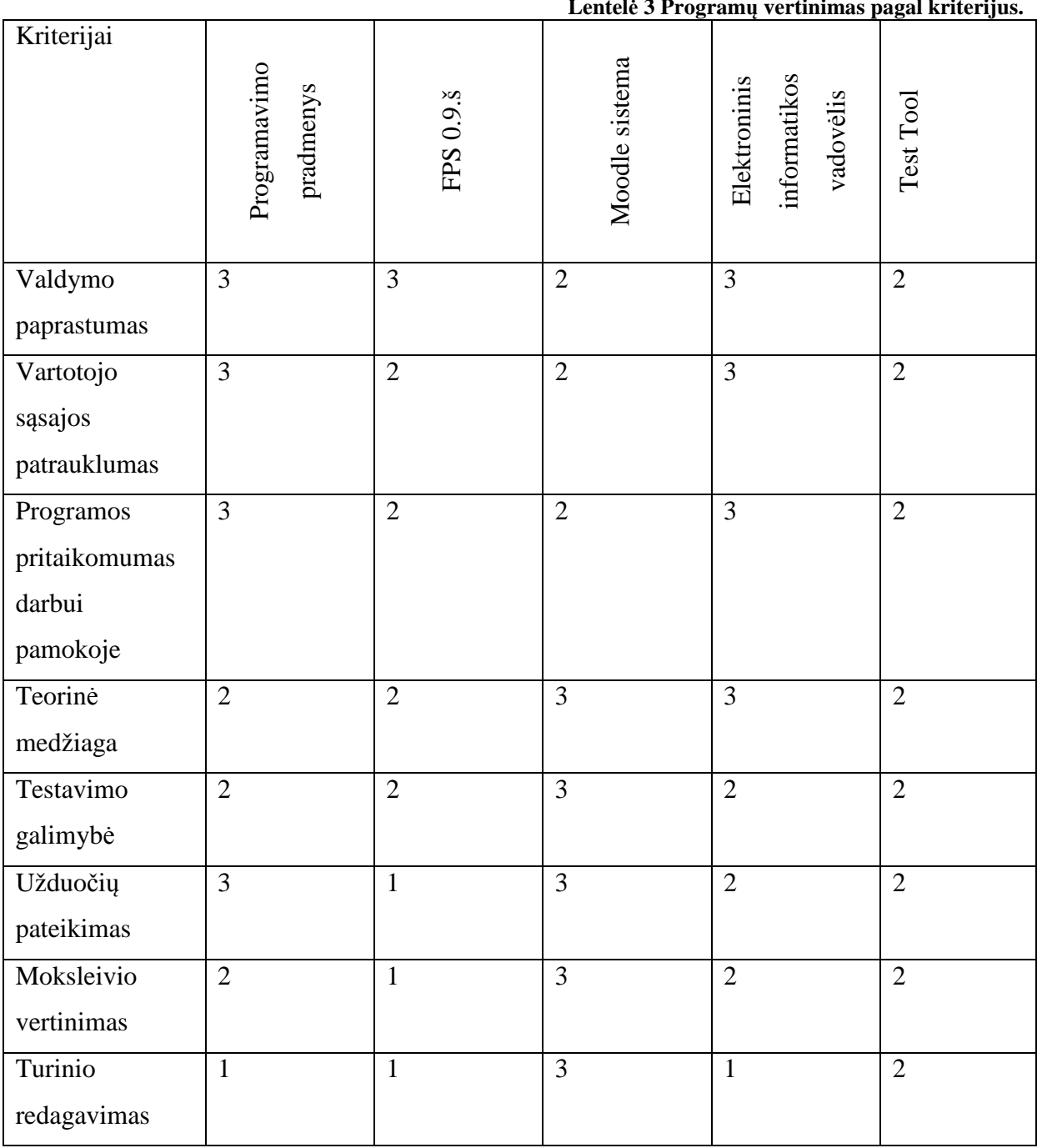

#### **Lentelė 3 Programų vertinimas pagal kriterijus.**

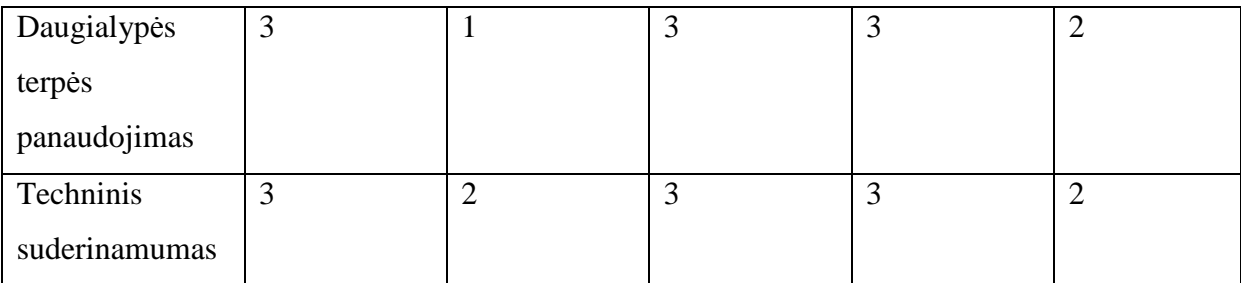

# *7.7. Mokomosios programos sudarymo modelis*

Programavimo mokymosi esmė yra geras pasirinktos programavimo kalbos konstrukcijų išmanymas, jų veikimo principai, įvaldymas veiksmų su įvairių struktūrų duomenimis.

Programavimo kalba – tai konkrečios priemonės, skirtos uždaviniui sudaryto algoritmo užrašymui. Gerai įsisavinti pagrindus galima tik tada kai bandoma pa jam rašyti, analizuoti kitų padarytus programų pavyzdžius, yra galimybė žinias pasitikrinti testų, savikontrolės užduočių pagalba.

Kuriant mokomą priemonę siekiama įgyvendinti ankstesniuose skyriuose iškeltus uždavinius. Kompiuterinei mokomajai priemonei keliami šie reikalavimai:

- Mokomoji priemonė turi pateikti tam tikrą kiekį teorinės medžiagos žinių įgijimui ir taisyklių išmokimui.
- Pascal programavimo kalbos pradžiamokslio teorija turi būti atrinkta ir suskirstyta į skyrius; Kiekvienai temai pateikiama teorinė medžiaga apie Pascal konstrukcijas ir algoritmų fragmentus; Teorija iliustruojama programų pavyzdžiais, demonstraciniais intarpais, interaktyviais pavyzdžiais apie vieną ar kitą Pascal konstrukciją; Mokinys turi galimybę žinias ir taisykles pritaikyti pavyzdžiuose, kurias siūlo mokomoji programa;
- Mokomoji priemonė turi gebėti patikrinti mokinių žinias ir palaikytų dialogą su mokiniu, o mokiniui leistų pasitikrinti žinias įvairių savikontrolės pratimų pagalbą;
- Mokiniui turi būti sudarytos sąlygos tyrinėti: jis turi matyti pradinius duomenis bei rezultatus ir turėtų nuspėti kas vyksta. Svarbu, kad programoje būtų pereinama nuo atskirų atvejų iki bendresnių, daromos išvados; Sudaroma galimybė pačiam sumodeliuoti programėlę .
- Reikia sukurti patogią ir aiškią vartotojo sąsają, numatyti vizualų teorijos pateikimo būdą , galimybę laisvai pasirinkti mokymosi temas;
- Numatyti galimas mokomosios priemonės tobulinimo galimybes.

# **8. INFORMACINĖS SISTEMOS PROJEKTAVIMAS**

#### *8.1. Mokymo proceso organizavimas*

Mokymasis naudojantis šia programa galima:

- 1. Nagrinėtis programų pavyzdžius, susipažinti su teorine dalimi.
- 2. Savarankiškai atlikinėti užduotis ir tokiu būdu pasitikrinti žinias.
- 3. Atlikti įvairių algoritmo struktūrų skaičiavimus.
- 4. Atlikti mokomąjį testą
- 5. Atlikti kontrolinį testą ir gauti įvertinimą.
- 6. Analizuoti testo klaidas.

Informaciniu technologijų mokytojai galės taikyti šią priemonę aiškindami naują temą arba teorijos kartojimui, nes galima bus patalpinti ir vaizdines medžiagos. Šios priemones pagalba mokinys galės savarankiškai mokytis ruošiantis pamokai, savarankiškai pakartoti, užpildyti žinių spragas bei pasiruošti valstybiniam informaciniu technologijų egzaminui.

Teorine tema gali būti sudaryta iš atskirų temų, kurios yra iliustruojamos programų pavyzdžiais.

Susipažinęs su pateikta teorinę medžiagą, mokinys galės atlikti savikontroles testus.

Savarankiškai atlikus testus, iškart bus sužinoma, kiek klausimų atsakyta teisingai. Mokiniai savo įvertinimą matys pažymiu dešimtbalėje sistemoje. Savikontroles dalyje bus galima atlikti ne tik testus, bet ir praktines užduotis.

Mokytis su šia kompiuterine priemone bus galima ne tik klasėje pamoku metu, bet ir laisvu laiku mokyklos bibliotekoje, kompiuterių klasėje, namuose.

Mokiniai turi turėti bendruosius darbo su kompiuteriu įgūdžius. Kitų specialių žinių programos valdymas nereikalauja.

### *8.2. Programos paskirtis*

Mokomoji kompiuterine programa pagal savo turini bus dalykine mokomoji programa skirta mokyti konkrečiam dalykui t.y. programavimo mokymui Pascal programavimo kalba.

Pagal paskirti tai bus mokymo ir mokymosi programa. Ji turėtų palengvinto mokytojo darbą, mokiniui sudarytu sąlygas lengviau įsisavinti Pascal valdymo konstrukcijas. Pagal tai kokiai veiklai ji skirta, ją galima butu priskirti prie:

- Demonstravimo programų, nes yra programų pavyzdžiai, bus derinama keletas informacijos pateikimo būdų (vaizdas ir tekstas).
- Kontrolinių programų, nes sudaryta galimybe tikrinti mokiniu žinias.
- Pratybų programų, nes sudaryta galimybė teorinėms žinioms įtvirtinti ir praktiniams įgūdžiams ugdyti.

• Savarankiško mokymosi programa – gali būti naudojama mokinių savarankiškam mokymuisi.

# **9. MOKYMO PRIEMONĖS ĮGYVENDINIMO TECHNOLOGINIAI SPRENDIMAI**

Kuriant mokomąją programą, tikslams ir uždaviniams įgyvendinti bei efektyviai panaudoti informacinių technologijų teikiamas galimybes, numačiau realizacijos priemonių galimybes. Kuriamai mokomajai kompiuterinei priemonei pasirinkau tokias technologijas:

- Žiniatinklio kūrimo programa Microsoft Office FrontPage
- **TVS** Joomla (turinio valdymo sistema).
- $\blacksquare$  C # (Sharp) jrankis.

Panagrinėsiu technologijas, pasirinktas užduoties įgyvendinimui.

# *9.1. Žiniatinklio kūrimo programa Microsoft Office FrontPage*

Hipertekstas – teksto pateigimo būdas, kai informacijos vienetai išdėstomi ne nuosekliai, bet pagal pasirinktą struktūra. Hipertekstinis dokumentas leidžia besimokančiam naudotis informacija taip, kaip jam atrodo reikalinga ir būtina. Ši aplinka turi daug privalumų lyginant su kitomis: Lengvai galima kurti svetainės navigacijos medį, nuorodas; Lengvai modifikuojasi svetainės puslapiai panaudojant šablonus; Galimybė peržiūrėti būsimą svetainę prie įvairių ekranų skiriamųjų gebų, per skirtingas naršykles; Nesudėtingai papildoma svetainė naujais puslapiais, nesudėtinga modifikuoti esamus.

Dėl šių priežasčių ir buvo pasirinkta ši programa kuriamai vartotojo sąsaja. Vartotojui suteikiama galimybė pasinaudoti šiomis paslaugomis: Teorinė medžiaga išdėstoma į atskirus \*.htm failus ir sujungiama į visumą. Puiki navigacija, nes vartotojas gali laisvai rinktis temas, pereiti su mygtukais nuo vienos temos prie kitos;

### *9.2. HTML kalba ir JawaScript*

Dialogas žiniatinklyje naudojamas organizuojant formas. Šia priemone panaudota interaktyvumui padidinti, savikontrolės testų kūrimui. Formos kūrimas pradėtas kurti naujame html tinklalapyje, įterpiant formos laukelius bei tekstą.

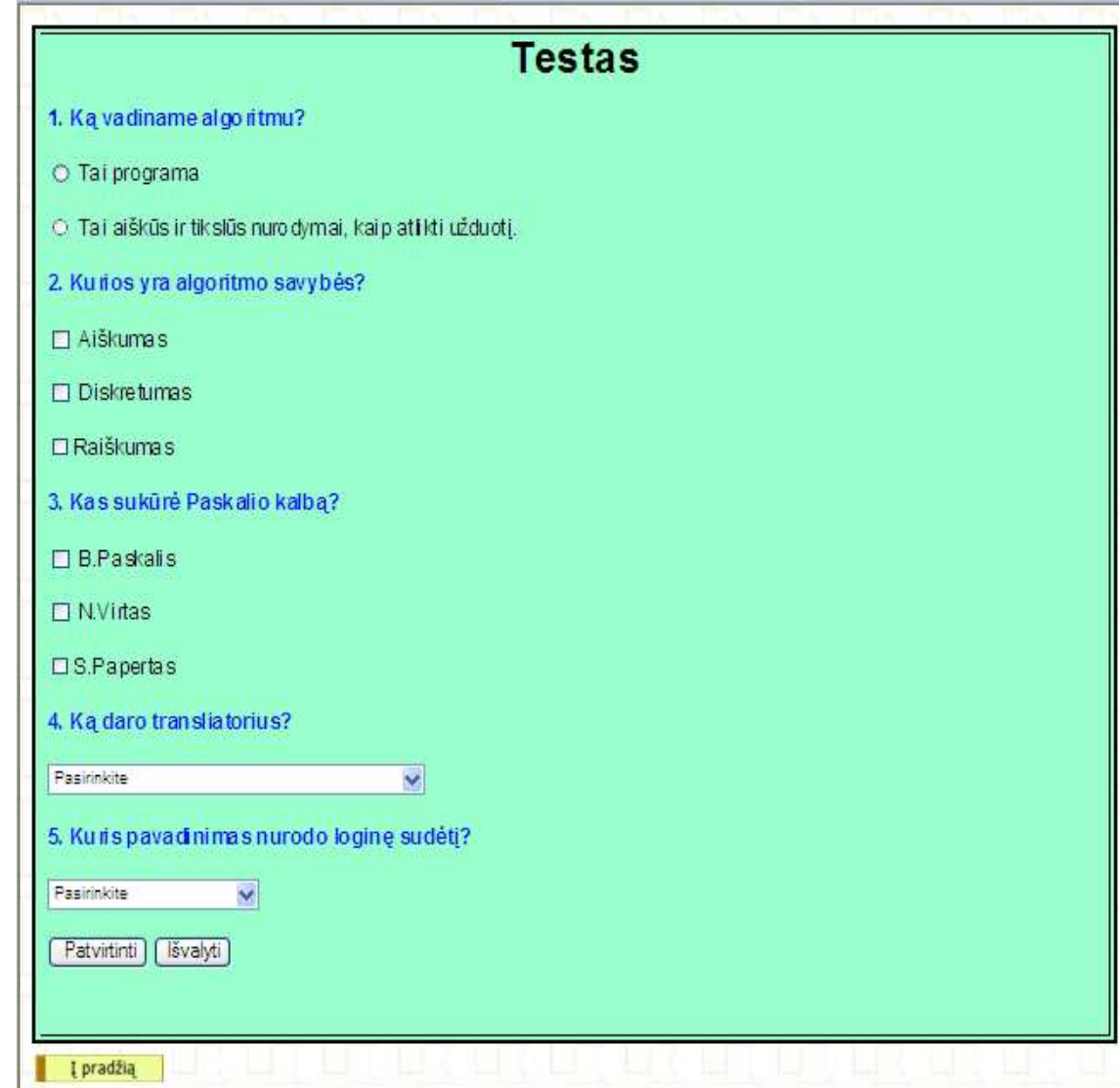

**pav. 25 "Testo vaizdas naršyklėje"**

## *9.3. TVS Joomla (turinio valdymo sistema).*

Tai turinio valdymo sistema. Joomla! yra pasaulyje pripažinta turinio valdymo sistema (TVS), kuri padės kurti internetinius tinklapius ir kitokias galingas internetines

aplikacijas. Geriausia yra tai, jog Joomla! yra atviro kodo, visiškai nemokama ir prieinama kiekvienam.

Oficialus JOOMLA! tinklalapis www.joomla.org.

Joomla! panaudojimas:

#### *9.4. Testų ir užduočių kūrimo priemonės*

Žinių testavimas yra vienas iš mokymosi proceso grįžtamojo ryšio realizavimo metodų. Testai padeda užtikrinti pakankamai objektyvų žinių, mokėjimų ir įgūdžių kontrolės galimybes.

Žinių ir įgūdžių testavimas ugdymo procese užima išskirtinę vietą. Dauguma šiuo metu naudojamų testų yra skirti tik primityviai apklausa, bet nėra skirti praktinių įgūdžių vertinimui bei tvirtinimui. Darbe yra numatyta atsakyti į keletą esminių žinių ir įgūdžių testavimo klausimų, apimančių praktinį programavimo mokymą t.y. sukurti interaktyvius testus, kurių pagalba mokiniai sumodeliuotu programų fragmentus.

Mokymo priemonėje pateikiami savikontrolės ir kontroliniai testai. Savikontrolės ir kontroliniai testai skirti moksleiviams pasitikrinti savo žinias ir įgūdžius. Testų ir užduočių kūrimui panaudotos 3 priemonės:

- HTML kalba; (Front Page programa)
- **TVS** Joomla 1.5.
- $\blacksquare$  C # (sharp) programa.

#### **9.4.1. HTML kalba. (Front Page programa)**

Susipažinęs su pateikta teorija, mokinys turi galimybę pasitikrinti savo žinias. Paprasta navigacija. Pasirinkus atsakymą, gauna pranešimą apie atsakymo teisingumą. Atsakius neteisinga, pateikiamas teorinis fragmentas, kur galima pagilinti ar pakartoti žinias užduoto klausimo tema.

Yra paruoštas testas, kurio pabaigoje mokiniui parašomas įvertinimas balais.

#### **9.4.2. C # (sharp) programa**

C # įrankiu kurtuose testuose sudaryta galimybė mokiniui atlikti mokomąjį bei kontrolinį testus. Atliekant mokomąjį testą moksleivis gauna algoritmo struktūros fragmentą, jį sprendžia ir įrašo gautą rezultatą. Jei rezultatas neteisingas, neduodamas kitas algoritmo variantas. Įvedus tinkamą rezultatą, duodamas kitas variantas. Atliekant kontrolinius testus mokiniai sprendžia algoritmo fragmentą, įrašo savo rezultatą, nepriklausomai nuo rezultato teisingumo, pateikiamas kitas užduoties variantas. Pasibaigus testo užduotims, gauna įvertinimą dešimties balų sistemoje. Po to pateikiama rezultatų ataskaita. Joje mokinys gali paanalizuoti, kur padarė klaidą, kuris atsakymas buvo teisingas.

#### **9.4.3. TVS Joomla 1.5**

Joomla 1.5 turinio valdymo sistemos pagalba sukūriau svetainę, kurioje integravau visas savo sukurtas mokymo priemones. Paprasta prisijungti, atlikti testus, įsivertinti. Kas tai yra Joomla!? Joomla! yra pasaulyje pripažinta turinio valdymo sistema (TVS), kuri pagalba galima kurti internetinius tinklapius ir kitokias galingas internetines aplikacijas. Geriausia yra tai, jog Joomla! yra atviro kodo, visiškai nemokama ir prieinama kiekvienam.

Oficialus Joomla! tinklalapis www.joomla.org.

Joomla! Panaudojimas Joomla! yra naudojama visame pasaulyje nuo paprasto, asmeninio tinklapio, iki sudėtingų korporaciniu internetiniu aplikacijų.

Su Joomla! galima ypatingai lengvai valdyti kiekvieną tinklapio aspektą, pradedant nuo naujienų ar paveikslėliu įdėjimo ir baigiant produktų atnaujinimais ar internetinėmis rezervacijomis.

Pagrindinis Joomla! paketas puikiai tinka visiškai valdyti tinklapi. galimybes. Štai tik keletas papildymų pavyzdžių:

- Dinaminiai formų kūrimo įrankiai
- Verslo ar organizacijų katalogai
- Dokumentų valdymas
- Paveikslėlių ir vaizdo įrašų galerijos

#### *9.5. Sudėtinių elementų realizacija:*

Realizuoti:

- Teorinės dalies mokymasis ("Algoritmų savybės") ir žinių patikrinimas.
- Teorinės dalies mokymasis ("Programavimo etapai") ir žinių patikrinimas.
- Aritmetinių veiksmų su sveikaisiais skaičiais (**div, mod**) atlikimas ir rezultatų patikrinimas.
- Ciklo **while** veikimas, rezultatų patikrinimas.
- $\bullet$  Teorinių žinių patikrinimo testas.

Šie elementai realizuojami, nes turi svarbią įtaką tolesniam programavimo mokymuisi. Išmokus algoritmų savybes, galima analizuoti savo algoritmą ir tikrinti, ar daugumą savybių (o geriausiai visas) tenkina. Tik toks algoritmas bus išsamus ir teisingas.

Veiksmai su sveikaisiais skaičiais (div, mod) panaudojimas mokiniam dažnai būna sudėtingas dalykas, nes taip jie neskaičiuoja matematikos pamokose. Todėl šio elemento realizavimas būtinas, kad geriau suvoktų veiksmus.

Ciklas while taip pat viena pagrindinių programavimo struktūrų. Suvokus ciklo veikimą, lengviau kuriami kiti algoritmai.

Testai — vienas iš dažniausiai naudojamų elementų žinių patikrinimui. Pasirinkus reikiamą atsakymą, pabaigoje mokinys gauna įvertinimą. Mato, kiek padarė klaidų.

Tinkama mokymo priemonei kurti programa yra "MS FrontPage".

Kodėl ši programa parinkta viena iš tinkamiausių:

- 1. Programa nemokama.
- 2. Nesudėtinga naudoti HTML kodus, nes galima pirmiausia pasirinkti vaizdą, o po to papildyti ar redaguoti HTML kodą.
- 3. Galima integruoti ir pakopinius CSS stilius, Java script elementus ir taip pagyvinti mokomosios priemonės išvaizdą.

Mokomosios priemonės paskirtis — išmokyti algoritmų savybes, programavimo etapus, apskaičiuoti naudojant operacijas DIV ir MOD. Naudojant šią mokymo priemonę mokiniai ne tik gauna informaciją, bet gali patikrinti ir įsivertinti savo žinias ir gebėjimus. Ši mokomoji priemonė gali būti taikoma 10 kl. moksleiviams mokantis algoritmavimo pagrindų bei kitų klasių mokiniams, kartojantiems ankstesnę mokymo medžiagą.

## *9.6. Mokymo priemonėje panaudotų užduočių aprašymas.*

1 užduotis "Pasitikrink ar žinai algoritmo savybes".

Šios priemonės pagalba mokinys pagal duotą apibrėžimą parenka tinkamą algoritmo savybę. Jei atsakymas neteisingas, mokinys gauna pranešimą ir apibrėžimą jo parinktos savybės. Pasirinkus neteisingą savybę, galima grįžti atgal ir rinktis kitą atsakymo variantą.

2 užduotis Programavimo etapai".

Šioje užduotyje reikia pasirinkti iš sąrašo programavimo etapus. Jei pasirenka neteisingai, gauna pranešimą ir gali grįžti atgal ir pasirinkti kitą atsakymo variantą.

3 užduotis "Operacijos DIV ir MOD".

Duotas reiškinys su operacijomis div ir mod. Reikia apskaičiuoti ir pasirinkti teisingą atsakymą. Jei atsakymas neteisingas, grįžta atgal ir renkasi kitą atsakymo variantą.

4 užduotis "Ciklo WHILE veikimas".

Duotas WHILE ciklas. Reikia apskaičiuoti ir pasirinkti, kiek kartų bus atliekamas ciklas su duotomis kintamųjų reikšmėmis. Jei pasirinktas variantas neteisingas, grįžtama atgal ir renkamas kitas atsakymo variantas.

5 užduotis "IT testas".

Šios užduoties pagalba mokinys gali pasitikrinti savo algoritmavimo sąvokų žinias. Atlikęs tęstą, gauna įvertinimą. Mato, kuriame klausime padaryta klaida.

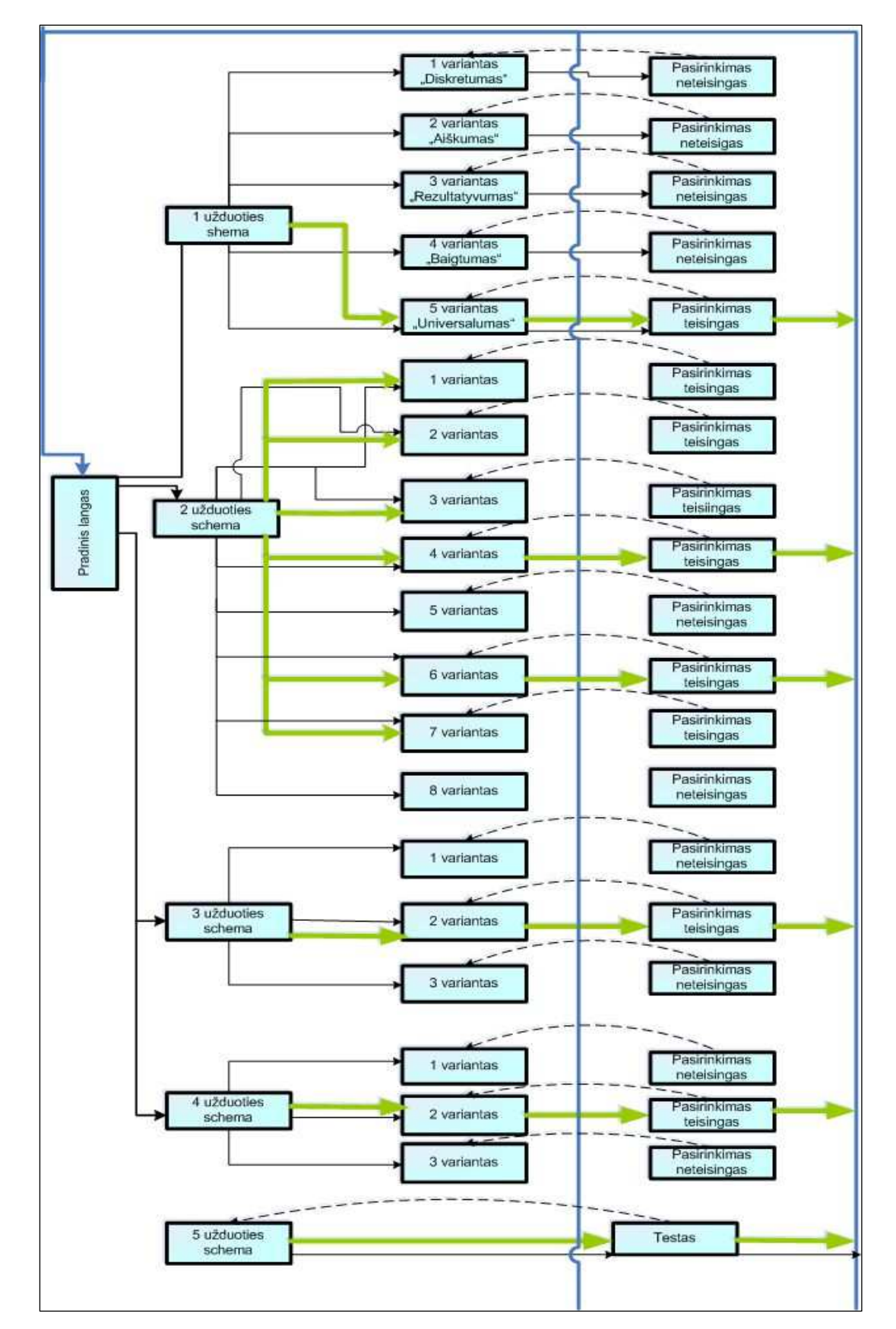

Mokomosios priemonės FrontPage struktūrinė hiperryšių schema.

Tai pagrindinis mokymo priemonės langas. Jame matome penkias užduotis ir jų pavadinimus. Paspaudus ant užduoties mygtuko, atverčiama pasirinkta užduotis. Iš kiekvienos užduoties lango galima grįžti į užduoties langą, kad pasirinkti kitą atsakymo variantą arba į pradinį užduočių langą kitos užduoties pasirinkimui.

Toliau aprašysiu 1 užduoties sprendimo variantą.

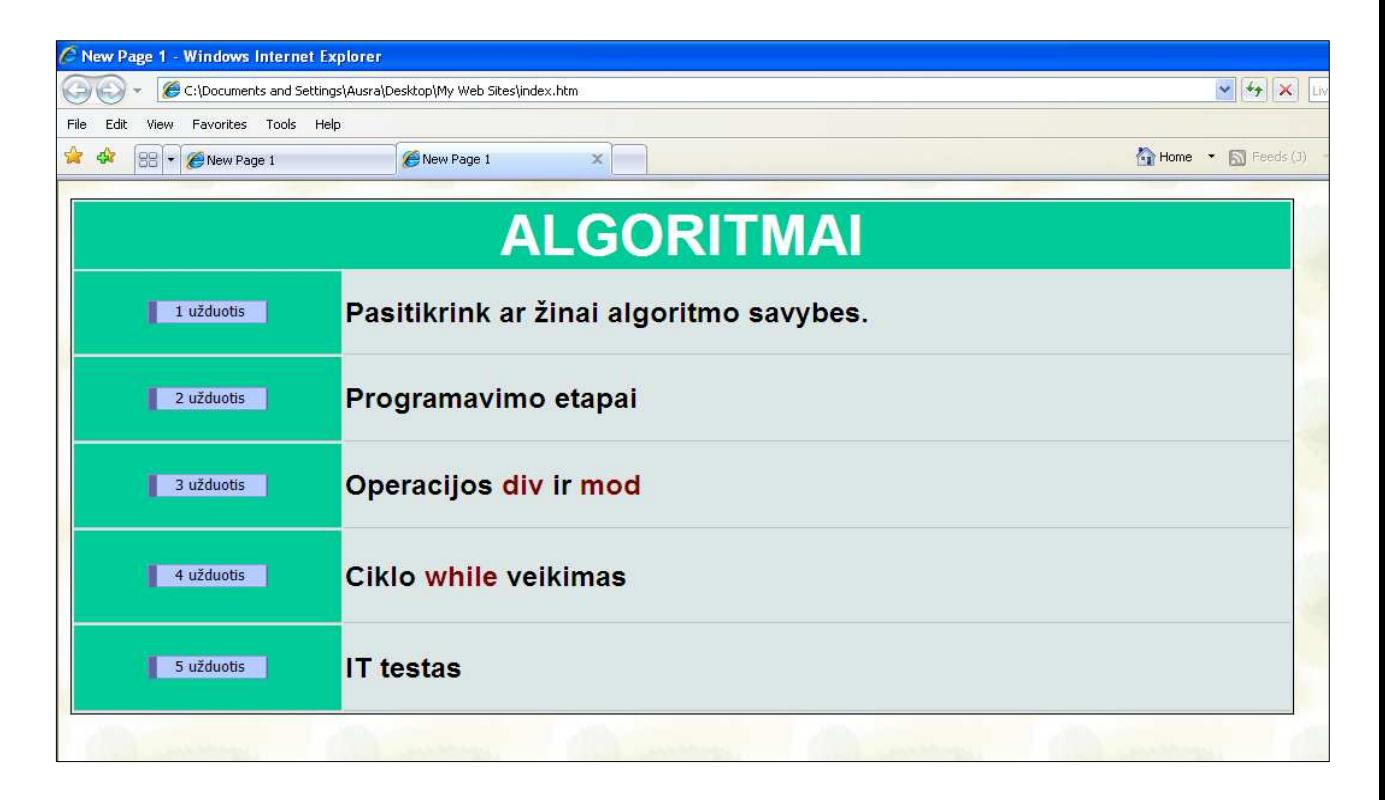

1. Pagrindiniame 1 užduoties lange matome algoritmo savybių sąrašą. Dešiniau parašytas vienos iš savybių apibrėžimas. Reikia iš sąrašo pasirinkti savybę, atitinkančią duotą apibrėžimą.

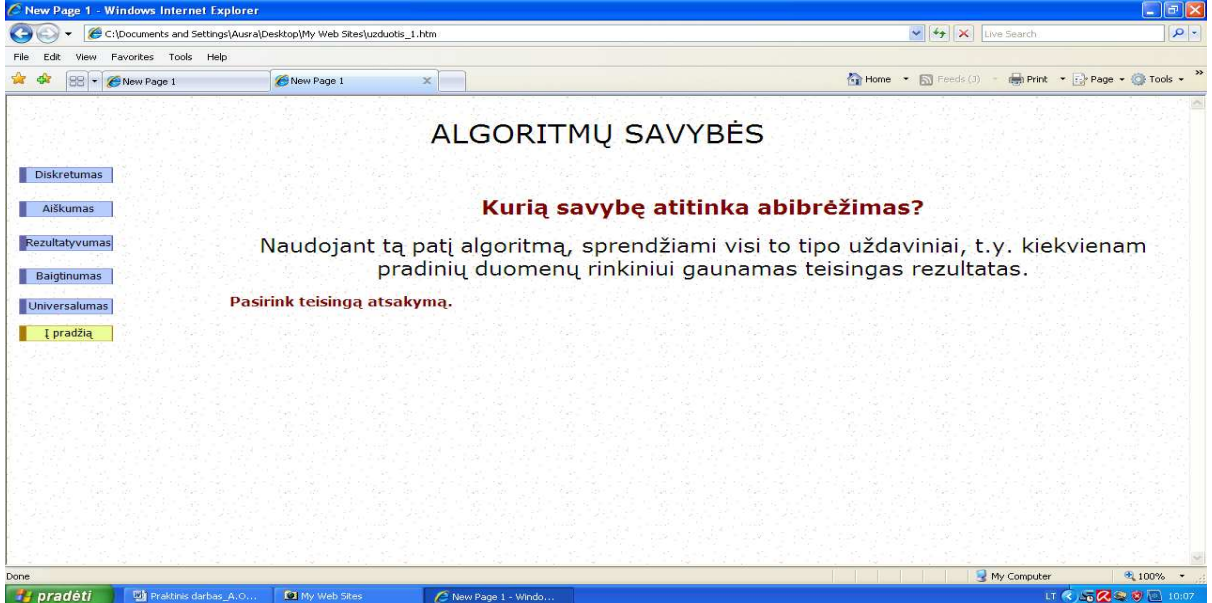

2. Jei pasirenkamas neteisingas variantas (šiuo atveju savybė diskretumas), tai gaunamas pranešimas, kad atsakymas neteisingas, supažindinama su teisingu parinktos savybės

apibrėžimu. Tada galima grįžti atgal į užduoties pradžią ir pasirinkti kitą atsakymo variantą.

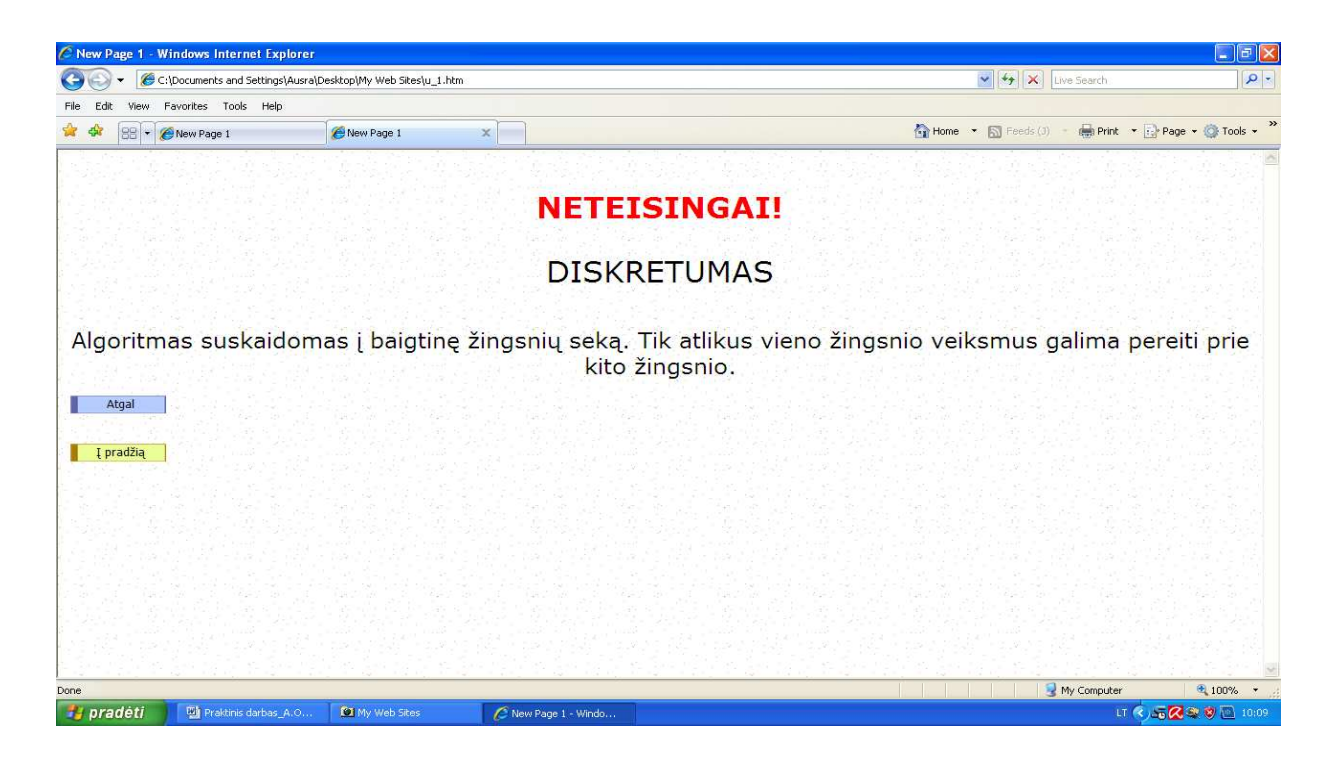

3. Jei pasirinktas atsakymo variantas teisingas, mokinys gauna patvirtinantį pranešimą ir gali sugrįžti į užduotį arba į pradinį užduočių langą kitos užduoties pasirinkimui.

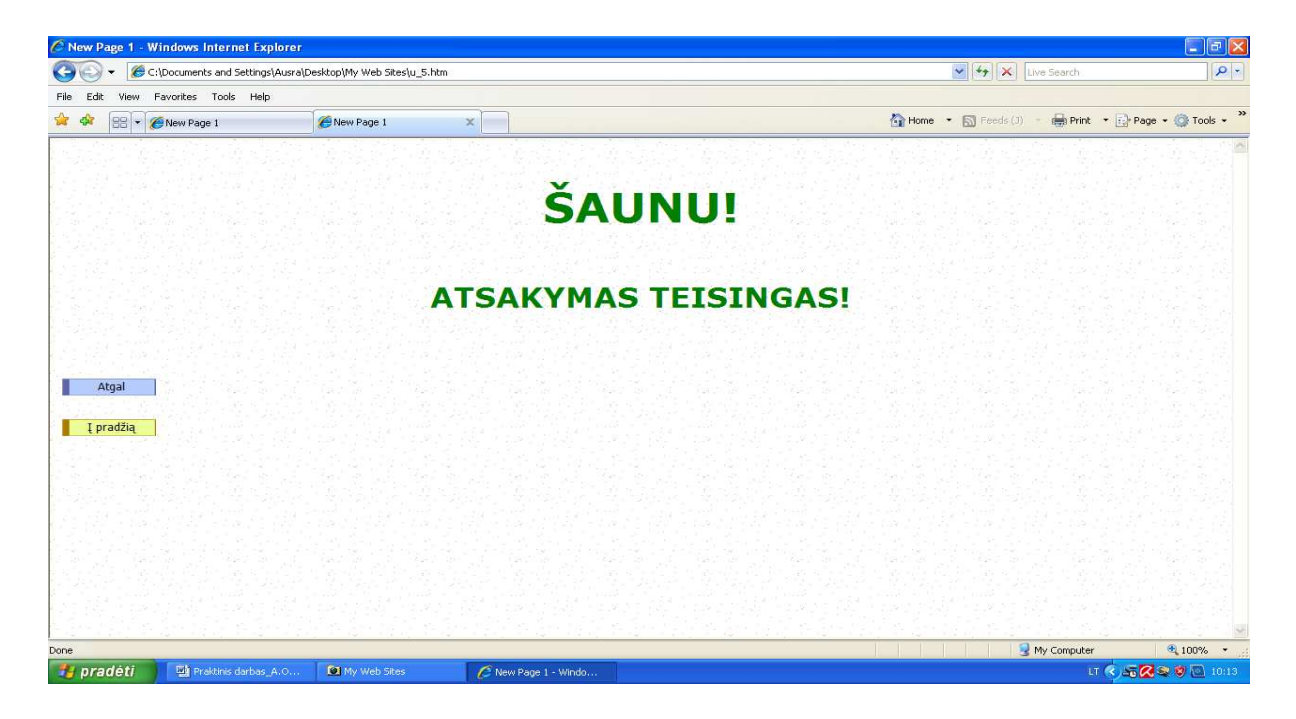

Joomla! yra naudojama visame pasaulyje nuo paprasto, asmeninio tinklapio, iki sudėtingų korporacinių internetinių aplikacijų. Štai tik keletas jos pritaikymo sričių:

1. Tai mano sukurto tinklapio panaudojant TVS "Joomla" fragmentas.

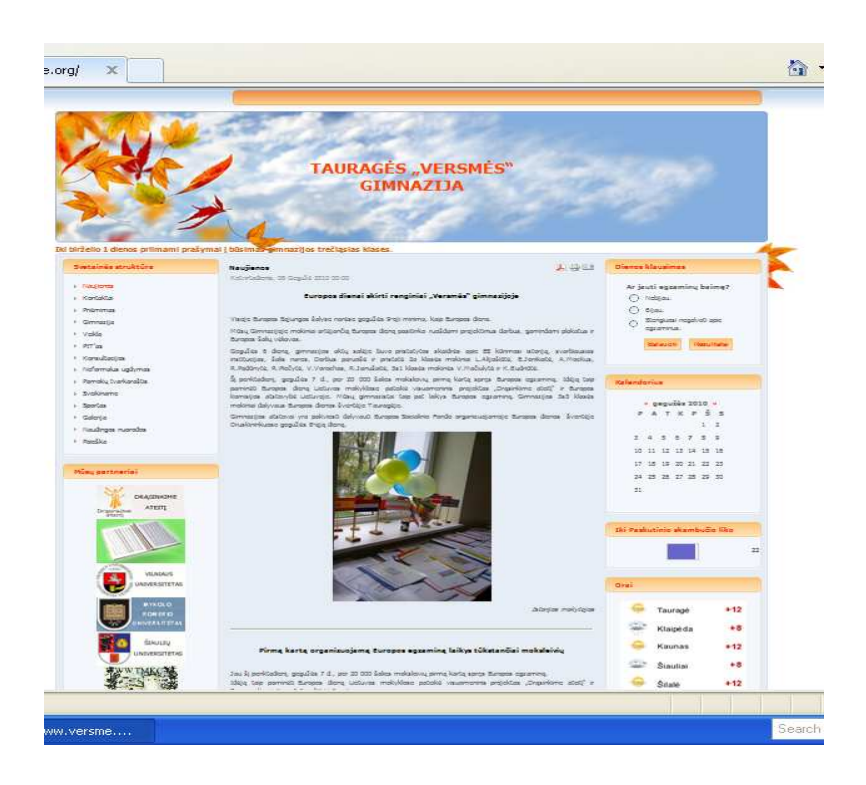

Su Joomla! galima ypatingai lengvai valdyti kiekvieną tinklapio aspektą, pradedant nuo naujienų ar paveikslėlių įdėjimo ir baigiant produktų atnaujinimais ar internetinėmis rezervacijomis.

# *9.7. Mokomąjį testą nusprendžiau kurti C # (sharp) programa.*

Prisijungimo prie testo forma:

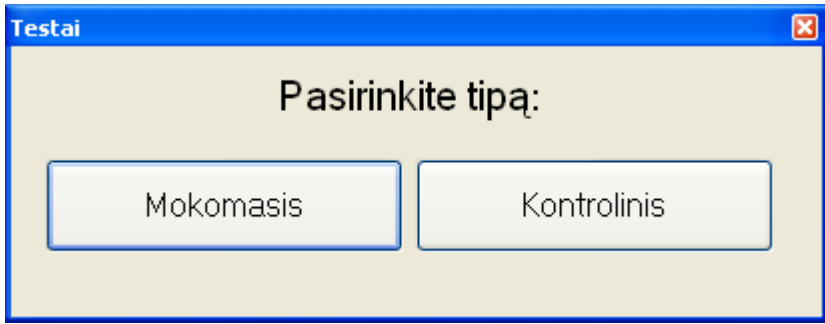

Pasirinkus mokomąjį testą, mokinys negauna kito užduoties, kol neišsprendžia prieš tai buvusios.

Pasirinkęs kontrolinį testą, moksleivis sprendžia visas duotas užduotis.

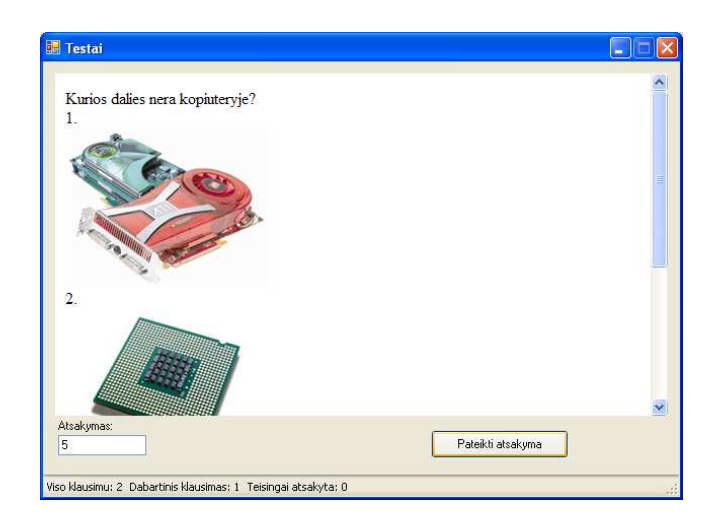

Gauna įvertinimą pažymiu:

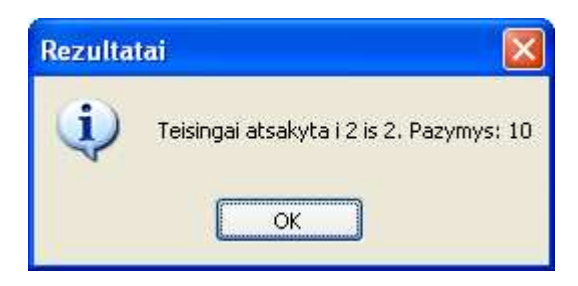

### Mato sprendimų statistiką:

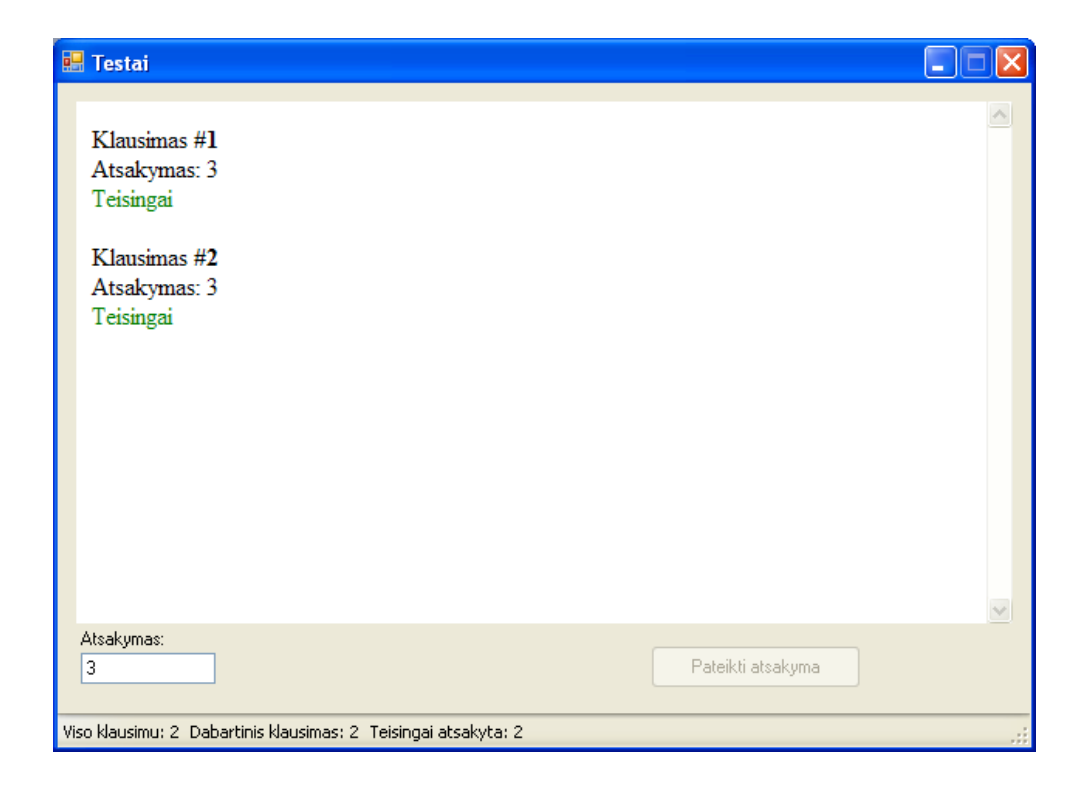

### **6.2.3 Tyrimo eiga**

Mokomoji programa buvo pateikta išbandyti mokiniams ir mokytojams. Atliekant šį eksperimentą buvo panaudoti šie metodai:

- 1. Mokomosios priemonės paruošimas, supažindinimas su ja
- 2. Temos aiškinimas
- 3. Testavimas
- 4. Apklausa
- 5. Rezultatų analizė ir apibendrinimas.

Buvo atlikti mokomieji ir kontroliniai testai. Testą atliko 10 a klasės mokiniai. Surinkus savikontrolės ir testų rezultatus, padariau analizę.

10 b klasės mokiniams daviau tokias pat užduotis, tik jas mokėsi iš vadovėlio ir sprendė sąsiuvinyje.

Gautų rezultatų tyrimo lentelė:

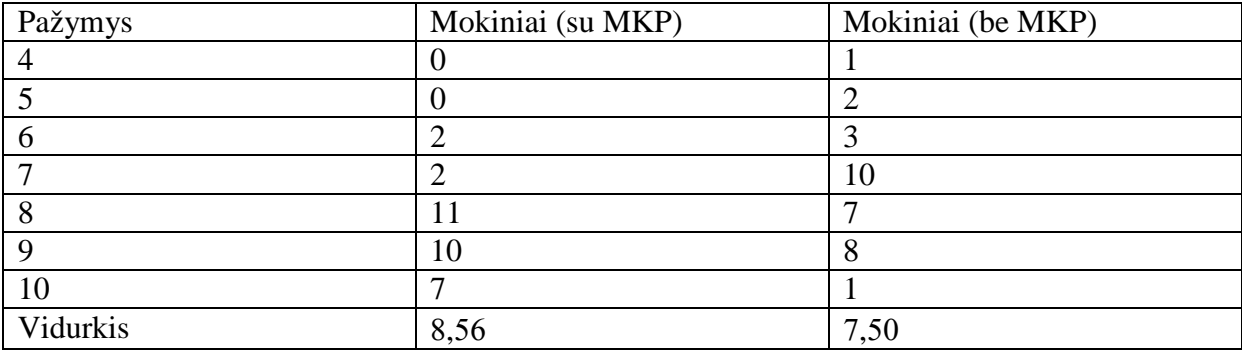

Apibendrinant testų rezultatus galima teikti, kad mokiniai kurie naudojo ir vadovėlį ir kompiuterinę priemonę gavo didesnius įvertinimus, nei tie kurie nesinaudojo MKP priemone. Galima daryti išvadą, kad kompiuterinės priemonės naudojimas mokymo procese yra naudingas ir reikalingas. Tai skatina mokinių susidomėjimą, kelia jų motyvaciją, tuo pačiu paįvairina mokymosi procesą.

#### **6.2.4 Tyrimo rezultatai**

Išnagrinėjus kitus mokiniams ir mokytojams pateiktus anketos klausimus galima padaryti tokias išvadas:

- 1. Mokiniai pageidautų, kad dalis mokomosios medžiagos ir paaiškinimų būtų pateikta garso ir vaizdo intarpais. Tai pat buvo išreikštas noras matytį kitokią mokomosios priemonės aplinką.
- 2. Įtraukti daugiau teorinių temų.
- 3. pageidavo, kad naujoje kompiuterinėje priemonėje būtų daugiau tokio tipo užduočių ir testų, nei įprastų, kurių metu tik pasirenkami teisingi atsakymai.
- 4. Moksleiviai pritarė, kad tokia priemonė yra reikalinga. Nes tai būdas vienoje vietoje surasti ir teorinę medžiagą ir tuo pačių įsivertinti savo žinias testų pagalba.
- 5. Buvo išreikštas pageidavimas papildyti naujomis teorinėmis temomis, kurios įeina į valstybinio egzamino programą: funkcijomis ir procedūromis, masyvais, įrašais, tekstinėmis bylomis.
- 6. Pateikti daugiau interaktyvių užduočių, testų.
- 7. Informacinių technologijų mokytojai pageidautų daugiau mokomosios medžiagos, pateikti daugiau praktinio pobūdžio pavyzdžių ir užduočių, kurti archyvą joms kaupti ir nuolat pildyti.

Nurodyti pageidavimai įtraukti į mokomosios priemonės tobulinimo planą.

#### **Išvada:**

Ši mokomoji priemonė skirta mokytis bei patikrinti ir įsivertinti savo žinias. Ją pristačiau savo mokiniams. Mokinių nuomone, kad, naudojant šią mokymo priemonę, įdomiau mokytis, geriau įsimenama informacija, negu naudojant tik vadovėlio medžiagą.

Mokomąją priemonę galima tobulinti, išplėsti užduočių bei galimų rezultatų pasirinkimą. Reikėtų panaudoti ne tik tekstinę informaciją, bet ir vaizdinę. Vaizdiniai duomenys gali būti arba dėstomos medžiagos objektas, kurį paaiškina garso takelis arba pati mokymo medžiaga (jos elementas) vizualioj teksto formoj su įgarsinimu. Teksto dalis užduotyse gali būti pateikta interaktyviuose dialogo languose, kur moksleiviai atliktų savo užduotis įvesdami savo tekstą ir atsakymus į klausimus.

Žinių patikrinimui sėkmingai gali būti panaudoti testai, kuriuose pateikti su įvairiomis programavimo ar IT temomis susiję klausimai.

Mokyklose atliktas tyrimas parodantis mokytojų ir moksleivių nuomonę apie programavimui skirtų mokomųjų kompiuterinių priemonių panaudojimą. Tyrimas rodo, kad egzistuojančios priemonės pasenusios, daugiau skirtos tik pažinčiai su programavimu, neatitinka ugdymo programos reikalavimų.

Atlikus moksleivių ir mokytojų apklausą sudarytos elektroninių mokymo priemonių kriterijų sąrašas. Jo pagrindu atliktas programų, skirtų programavimui mokyti, tyrimas.

Įvertinus šias ypatybes buvo numatyta sukurti priemonę skirtą programavimui mokyti, kuri apimtų pagrindinės mokyklos ugdymo planą, tai pat būtų skirta moksleiviams, pasirinkusiems programavimo modulį. Šia priemonę galės naudotis visi besimokantieji programavimo pradmenų.

Parengta priemonė apima Pascal kalbos pagrindines valdymo struktūras: priskyrimo ir sąlygos sakinius, ciklus.

Mokymo medžiaga pateikta HTML formate, panaudojant MsFrontPage programą. Savikontrolės ir kontroliniai testai sukurti su C # programa

Mokomoji medžiaga programoje pateikta aiškiai ir suprantamai, programa patogu naudotis.

Žinių patikrinimo sistema įgyvendinta tik dalinai. Reikalinga universali, nuolat besikeičianti žinių testavimo programa, kurioje būtų galima lengvai keisti bei apdoroti duomenis. Testai turi būti kuriami atsižvelgiant į moksleivių motyvacijos ir žinių lygį. Šie aspektai įtraukti į programos tobulinimo planą.

# **10. IŠVADOS**

 Atlikta esamų kompiuterinių programų analizė. Atliktas tyrimas, kaip kinta mokinių mokymosi rezultatai mokantis su interaktyviomis mokymo priemonėmis.

Atsižvelgiant į šiuos tyrimus, galiu daryti išvadą, kad mano mokymosi aplinka, kurią sukūriau, padės mokiniams geriau įsisavinti mokymo medžiagą, lavins loginį mąstymą, skatins kūrybiškumą, padės vertinti bei įsivertinti darbo rezultatus.

Mokyklose atliktas tyrimas parodantis mokytojų ir moksleivių nuomonę apie programavimui skirtų mokomųjų kompiuterinių priemonių panaudojimą. Tyrimas rodo, kad egzistuojančios priemonės yra pernelyg pasenusios, neplatus jų pasirinkimas, nėra galimybės redaguoti turinį.

Atlikus moksleivių ir mokytojų apklausą sudarytas elektroninių mokymo priemonių kriterijų sąrašas. Jo pagrindu atliktas programų, skirtų programavimui mokyti, tyrimas.

Įvertinus šias ypatybes buvo numatyta sukurti priemonę skirtą programavimui mokyti,

kuri apimtų pagrindinės mokyklos ugdymo planą, tai pat būtų skirta moksleiviams, pasirinkusiems programavimo modulį. Šia priemonę galės naudotis visi besimokantieji programavimo pradmenų.

Parengta priemonė apima Pascal kalbos pagrindines valdymo struktūras: priskyrimo ir sąlygos sakinius, ciklus.

Mokymo medžiaga pateikta HTML formate. Savikontrolės ir kontroliniai testai sukurti su Jawa skriptais ir C# (sharp) įrankiu.

Mokomoji medžiaga programoje pateikta aiškiai ir suprantamai, programa patogu naudotis.

Žinių patikrinimo sistema įgyvendinta tik dalinai. Reikalinga universali, nuolat besikeičianti žinių testavimo programa, kurioje būtų galima lengvai keisti ir apdoroti duomenis. Testai turi būti kuriami atsižvelgiant į moksleivių motyvacijos ir žinių lygį. Šie aspektai įtraukti į programos tobulinimo planą.

# **11. LITERATŪRA**

- 1. Bendrosios programos ir išsilavinimo standartai. V., 2003
- 2. http://www.ipc.lt/21z/duomenys/dokumentai/files/kompiuteriniu\_mokymo\_pri emoniu\_strategija.pdf
- 3. Blonskis J, Baniulis K, Jusas V, Marcinkevi ius R, Smolenskas J. Programavimas. –K.: Technologija, 1999. – 338 p.
- 4. Blonskis J, Dagienė V. Programavimo pradmenys: vadovėlis XI-XII kl. V.: TEV, 2001. – 270 p.
- 5. Informatikos laboratoriniai darbai.[žiūrė ta 2010-05-27]. Prieiga per internetą: http://proin.ktu.lt/I2\_papild/Laboratoriniai\_darbai.htm
- 6. Blonskis J., Bukšnaitis V., Burbaitė R. Šiuolaikiškas žvilgsnis į programavimo pagrindus. Vilnius: TEV, 2009.
- 7. "Mokomųjų multimedijų sistemų kūrimas" paskaitų ciklas. Doc. A.Ostreika: http://www.personalas.ktu.lt/~armostr/T120M018.htm
- 8. "HTML vaizdžiai". Paul Whitehead, James H. Russell, 2006.
- 9. Informatikos laboratoriniai darbai.[žiūrėta 2010-05-27]. Prieiga per internetą:http://proin.ktu.lt/I2\_papild/Laboratoriniai\_darbai.htm
- 10. Kurasova O. Paskaitų ciklo "Mokomųjų programų kūrimas", skirto Pedagogų kvalifikacijos centro informatikos specialybės studentams konspektas. 2004.
- 11. TestTool4 sistemos vartotojo vadovas. 2006. Prieiga per internetą. http://pilis.pit.ktu.lt/tt/dokuwiki/doku.php?id=tutorial\_lt
- 12. www.mkc.lt/dokuments/mokymosi\_medziaga/pazinkime\_virtualias\_mokymos i\_aplinkas.doc .[žiūrėta 2010-05-27]. Prieiga per internetą.

13. Oficialus Joomla puslapis. www.joomla.org